### **Appendix A – Block Diagrams**

Figure A.1 is a block diagram of the base station for our design. Figure A.2 is a block diagram of the robot sprinkler. These parts communicate with one another through the wireless communication blocks.

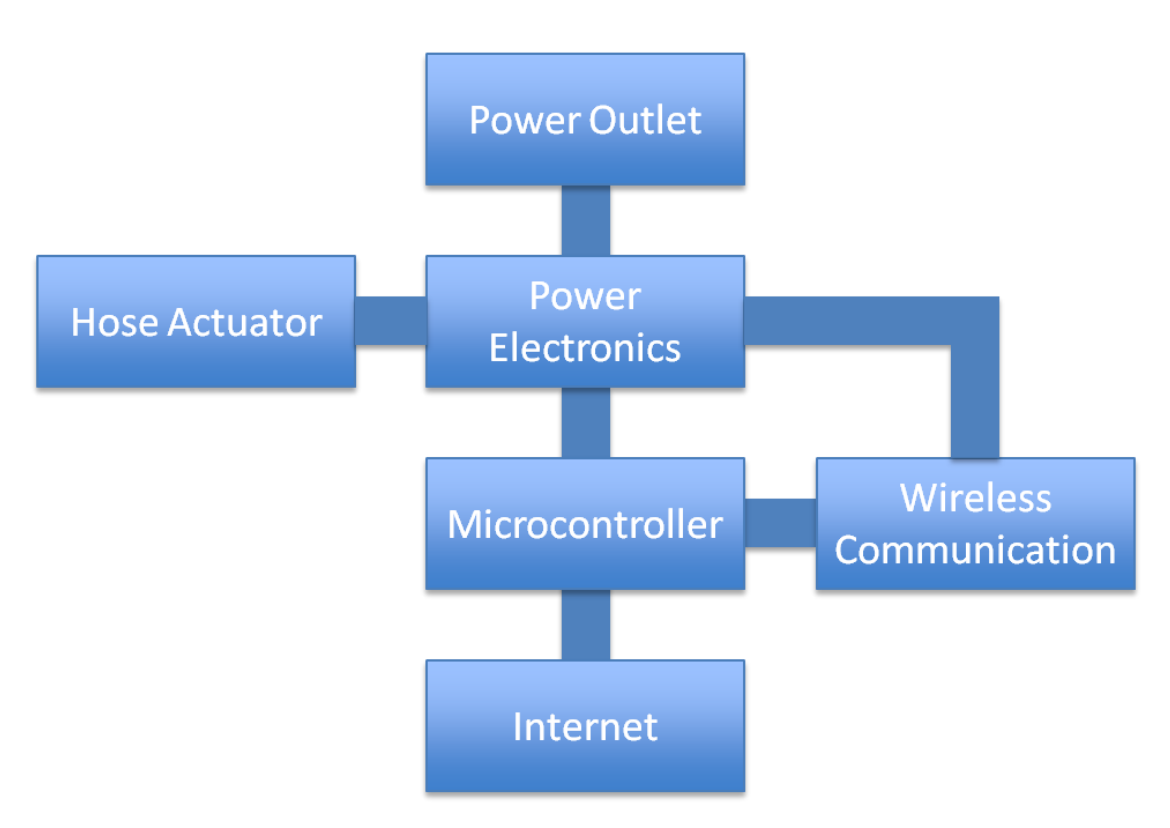

**Figure A.1** Base Station Block Diagram

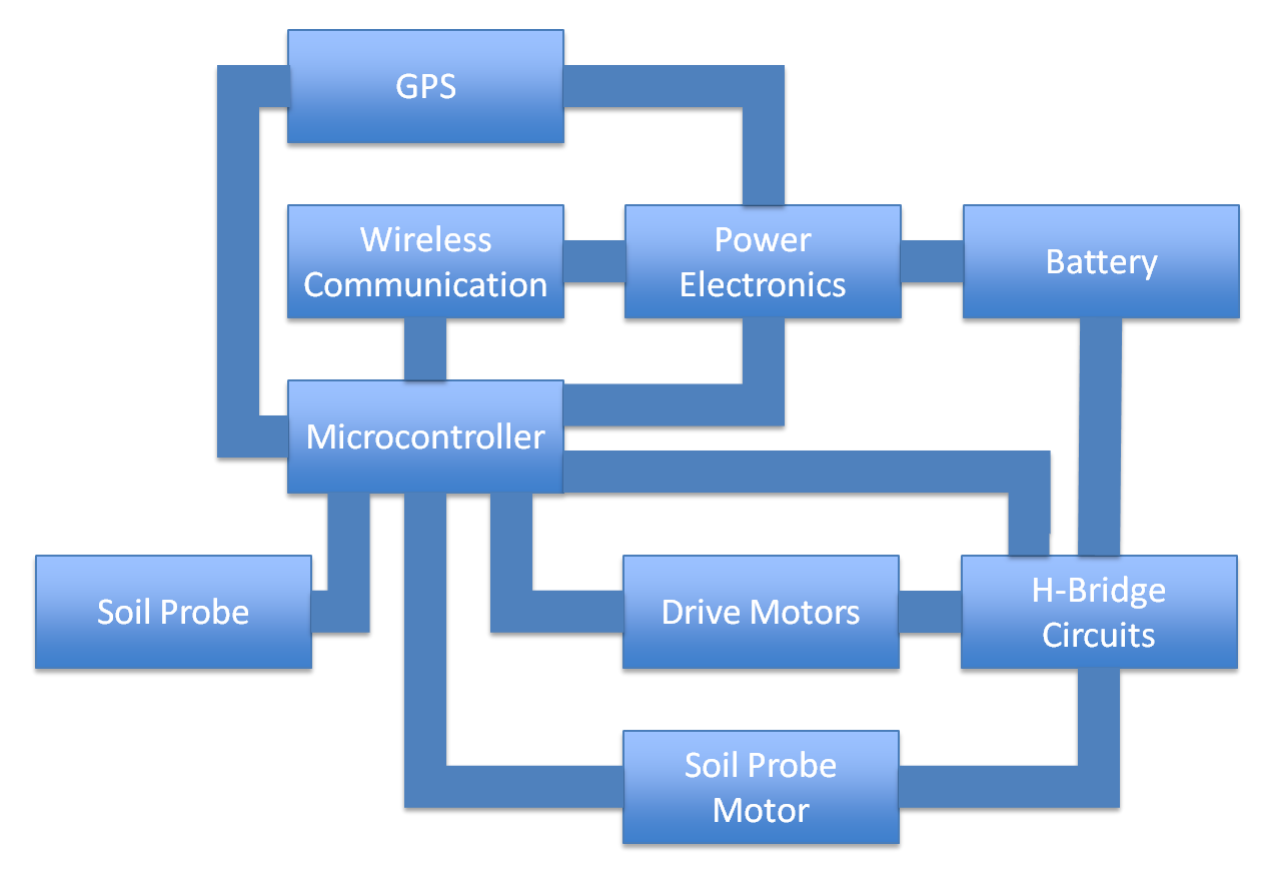

**Figure A.2** Robot Sprinkler Block Diagram

# **Appendix B – Requirements and Verification**

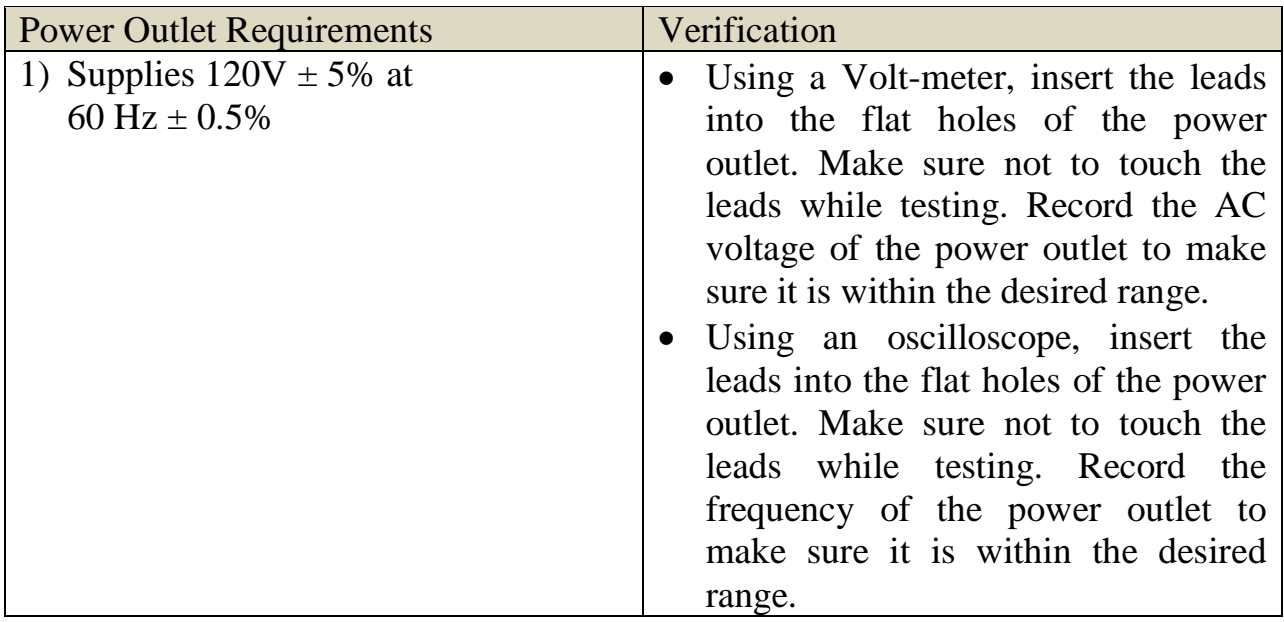

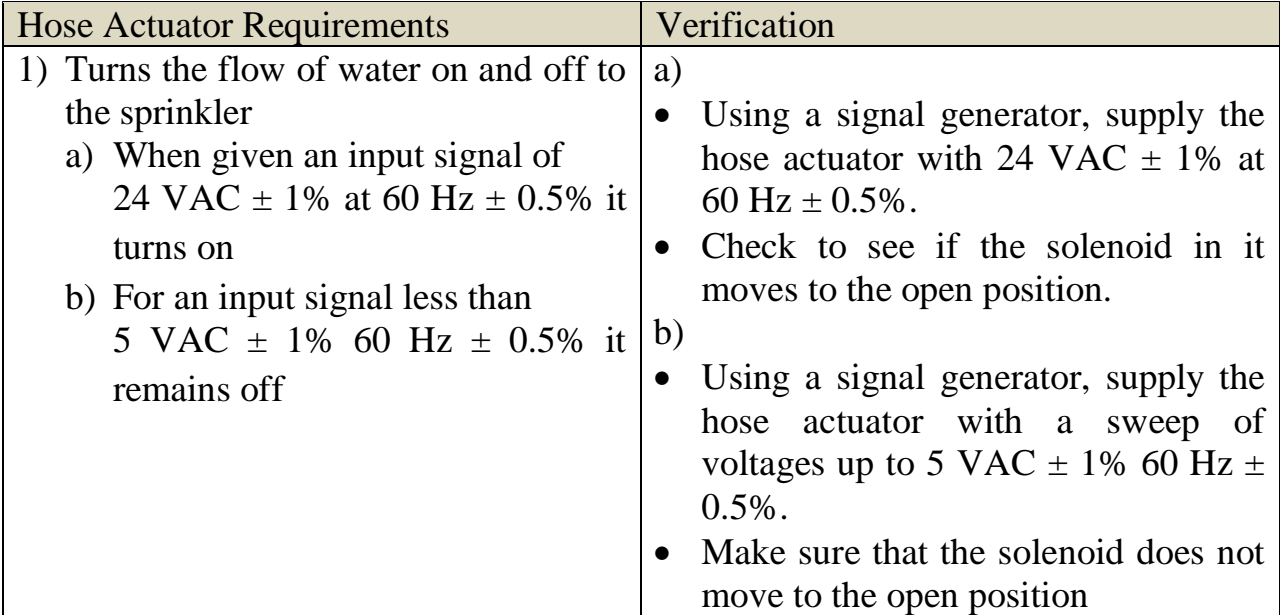

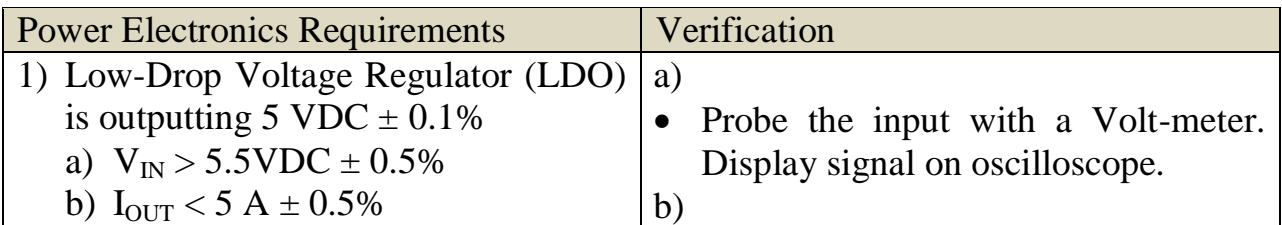

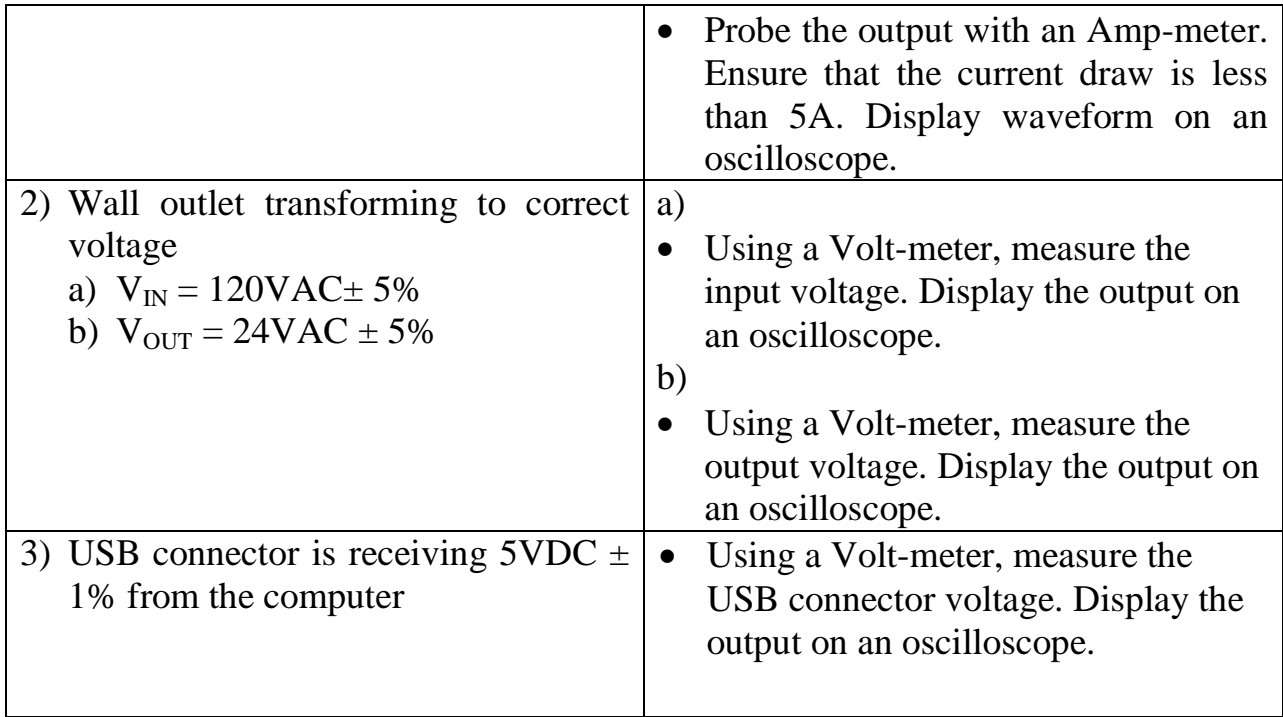

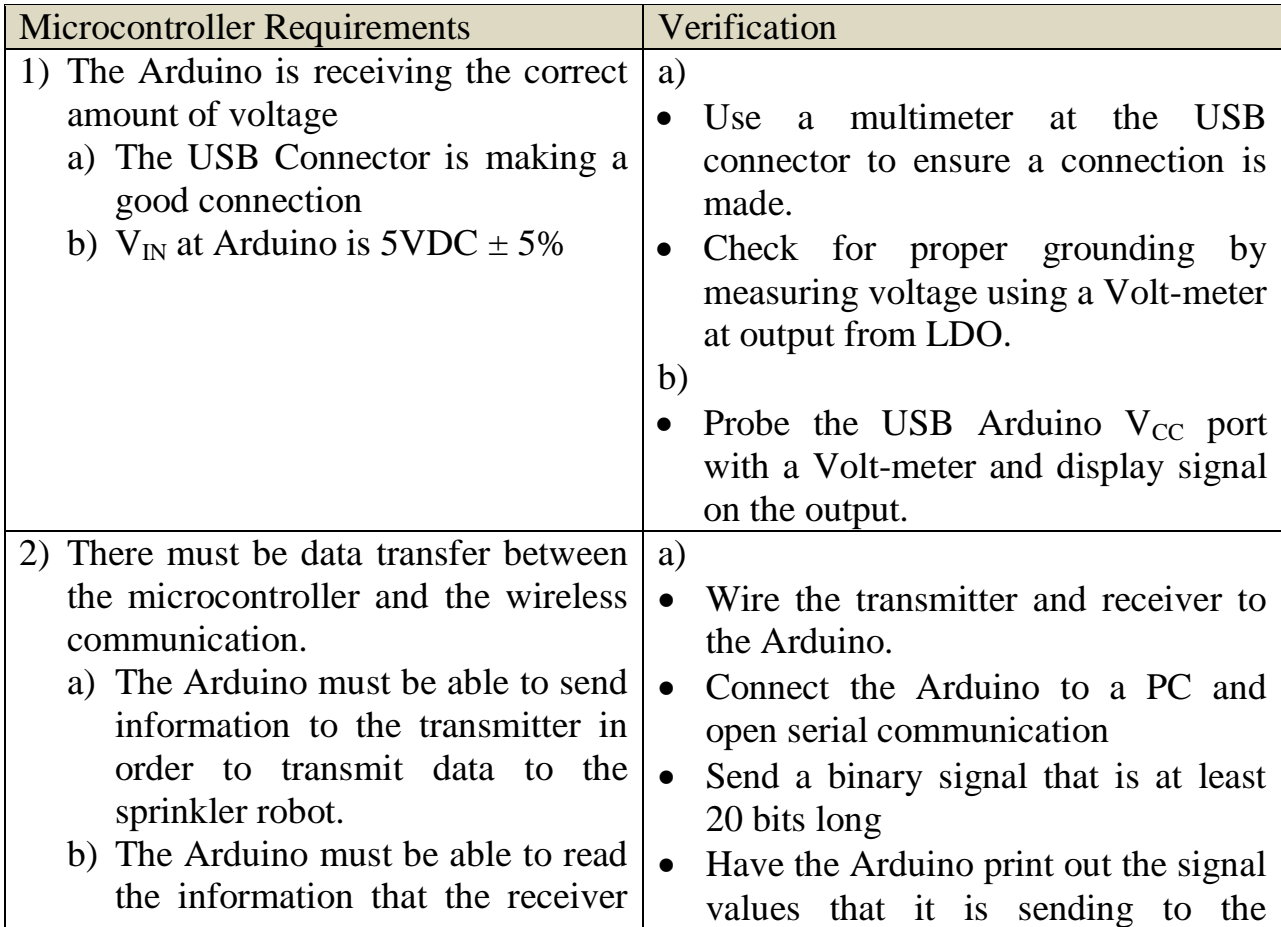

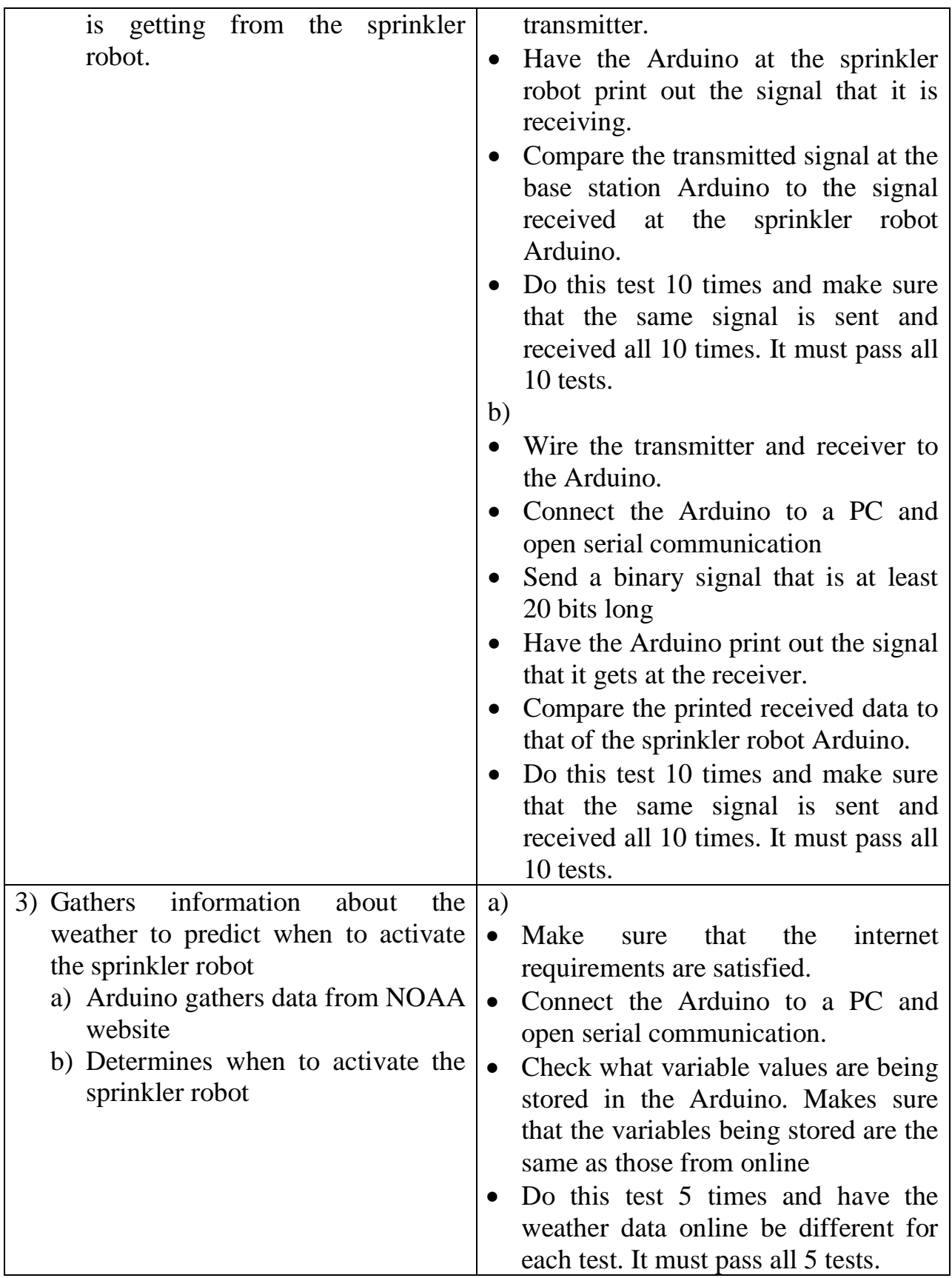

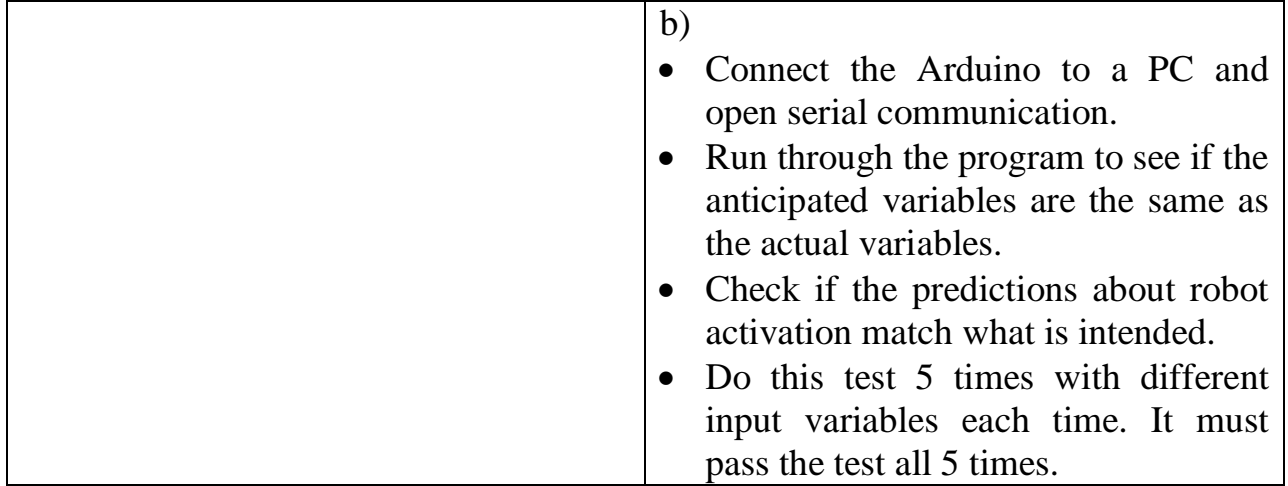

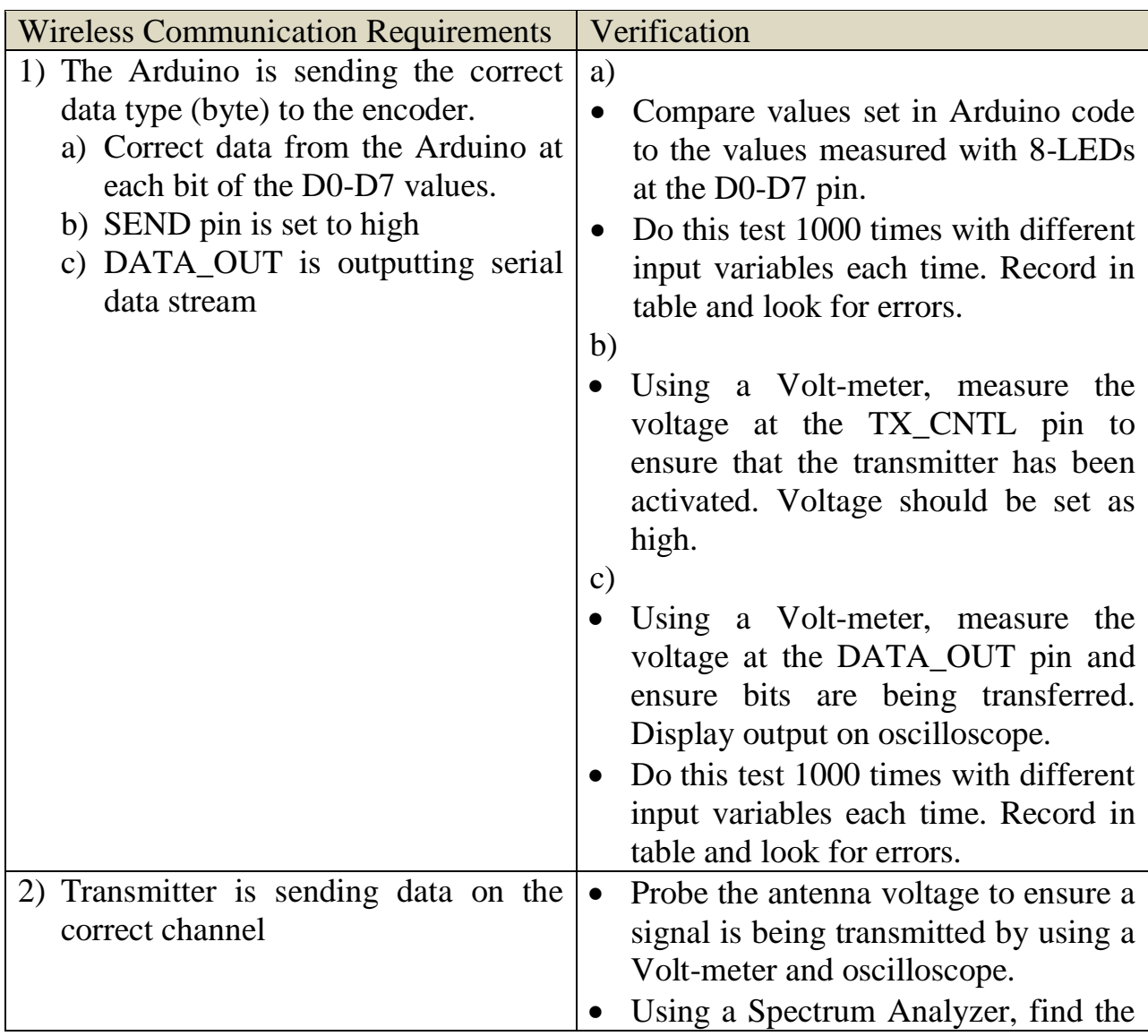

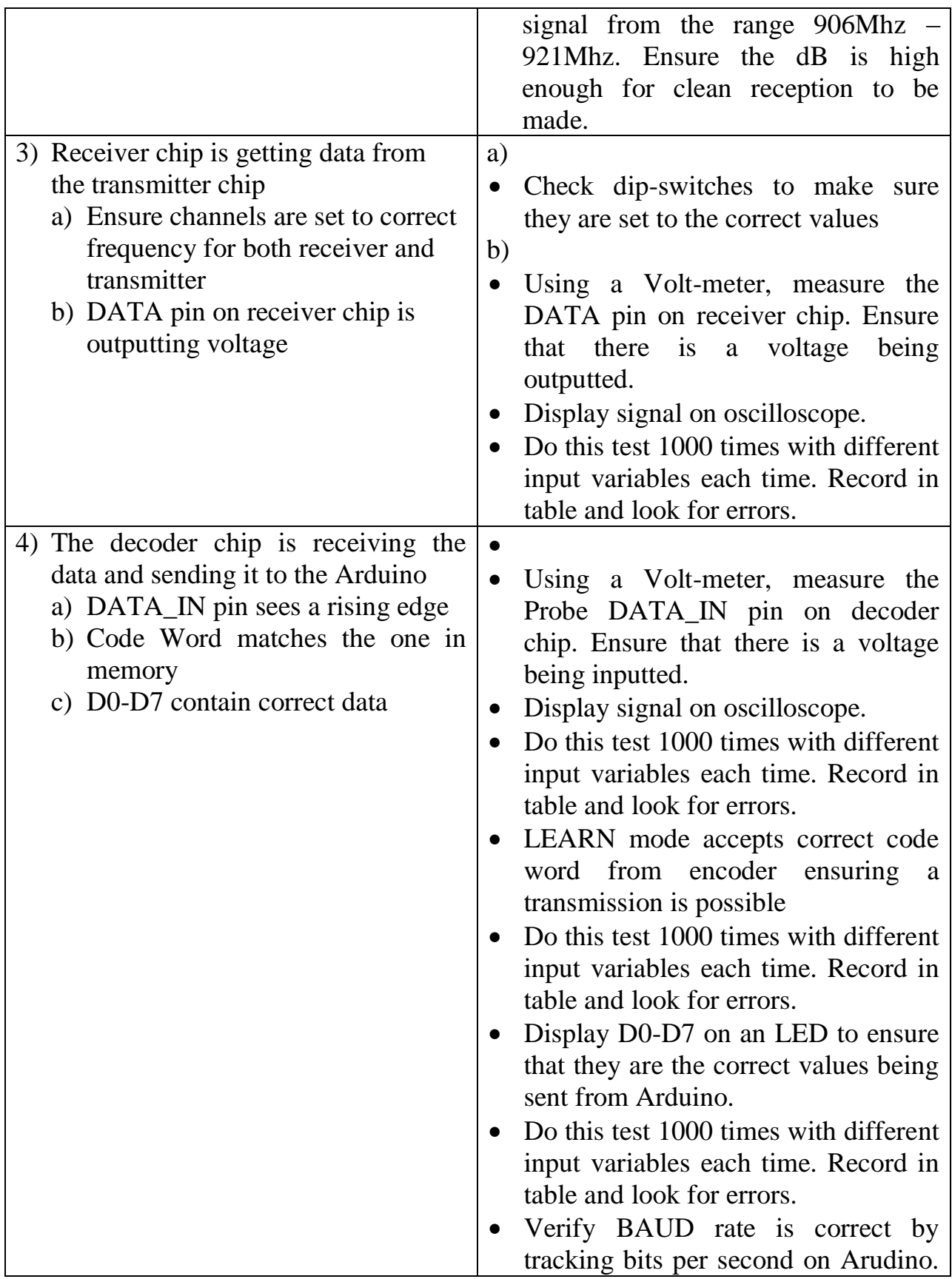

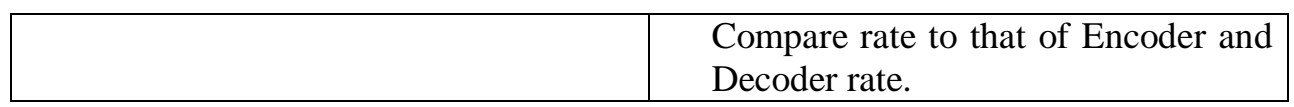

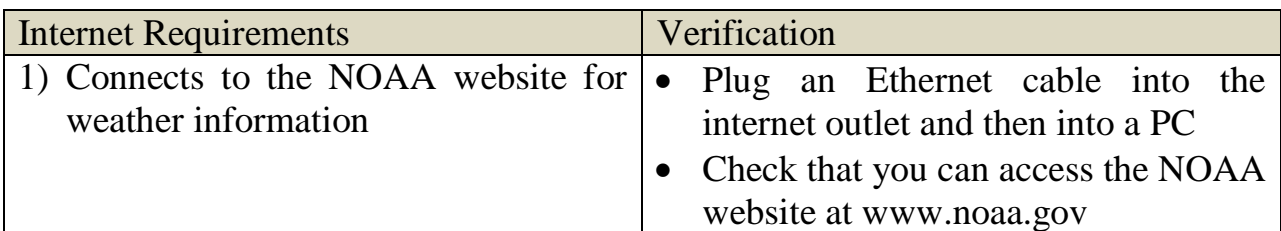

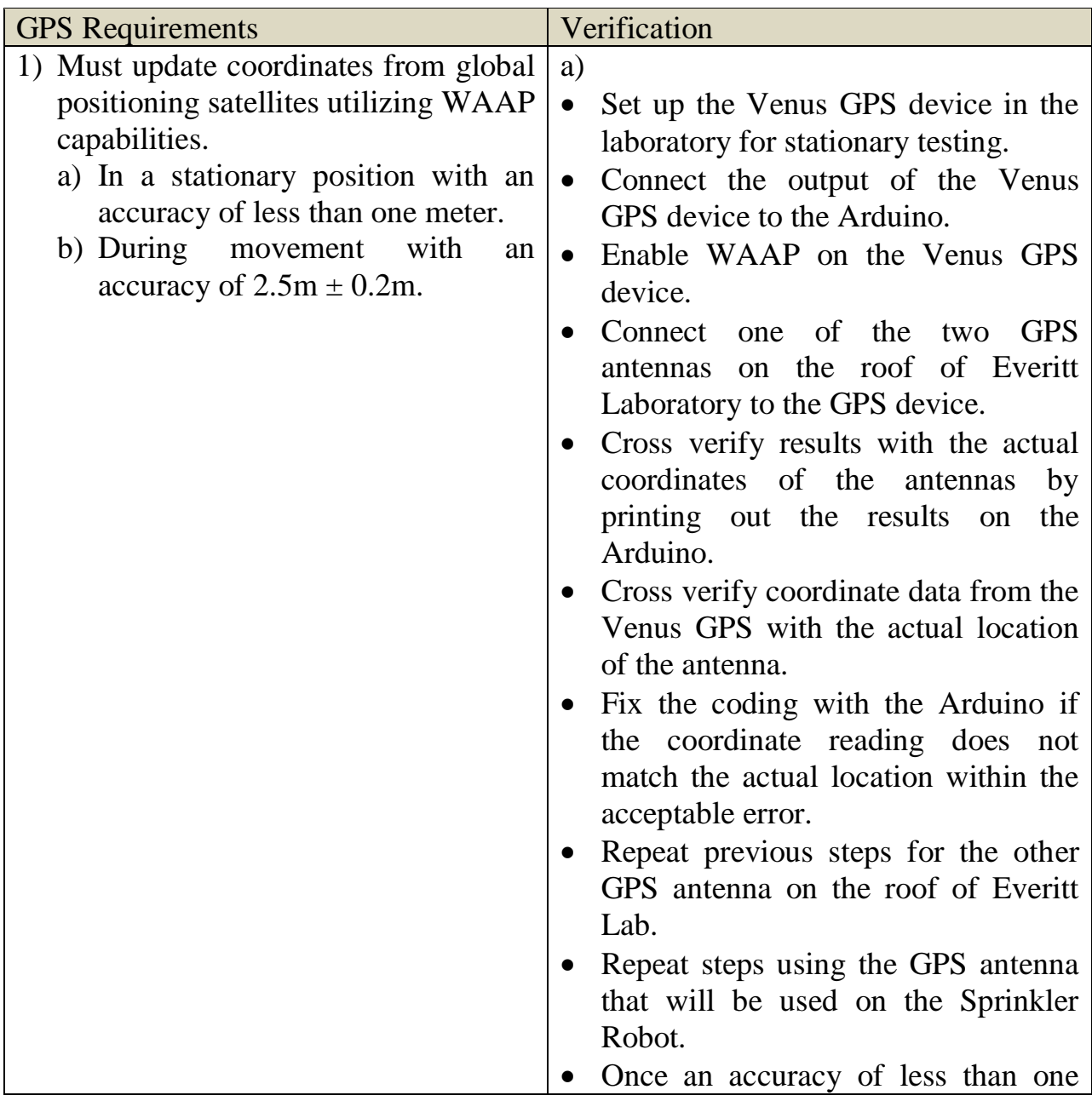

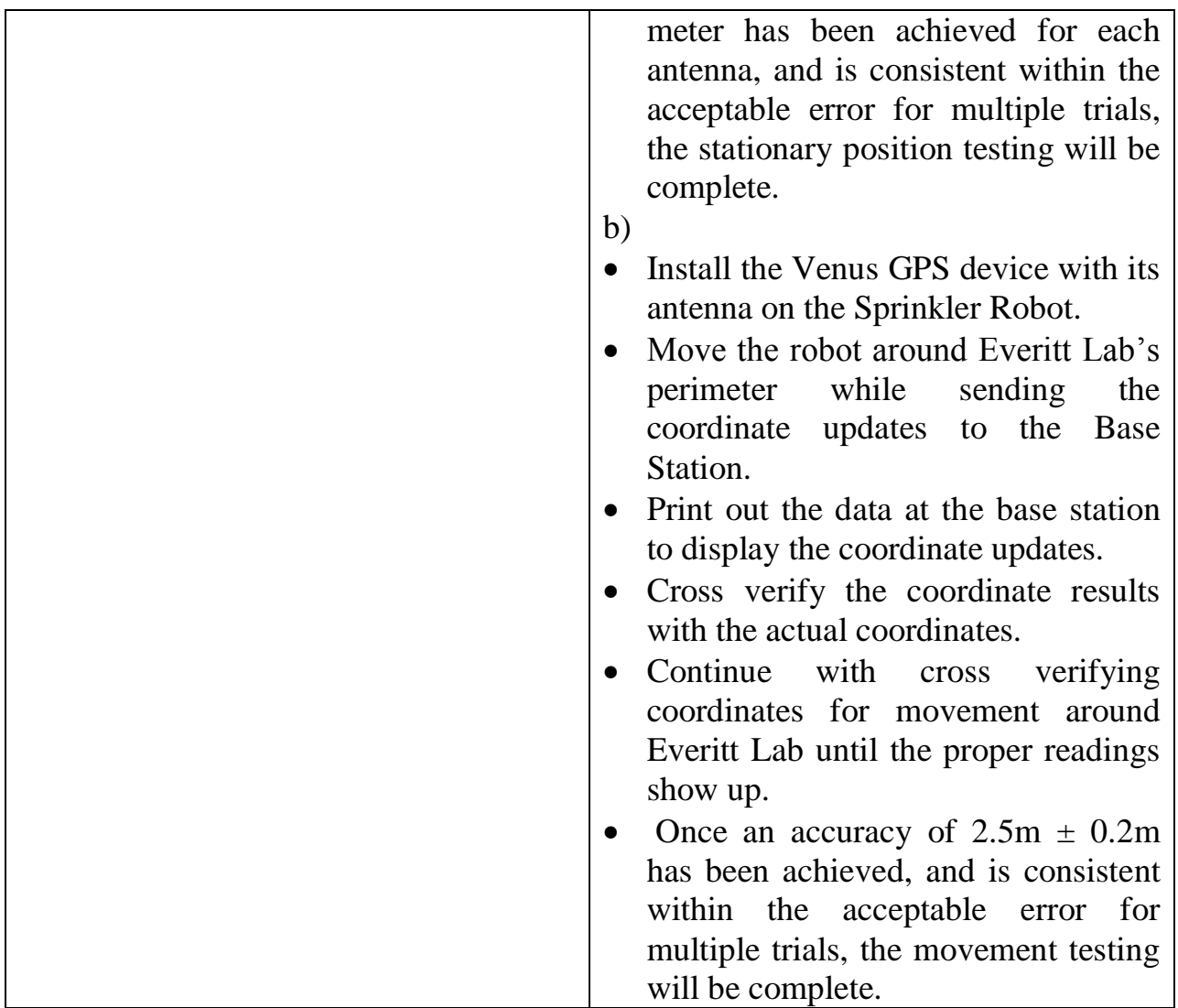

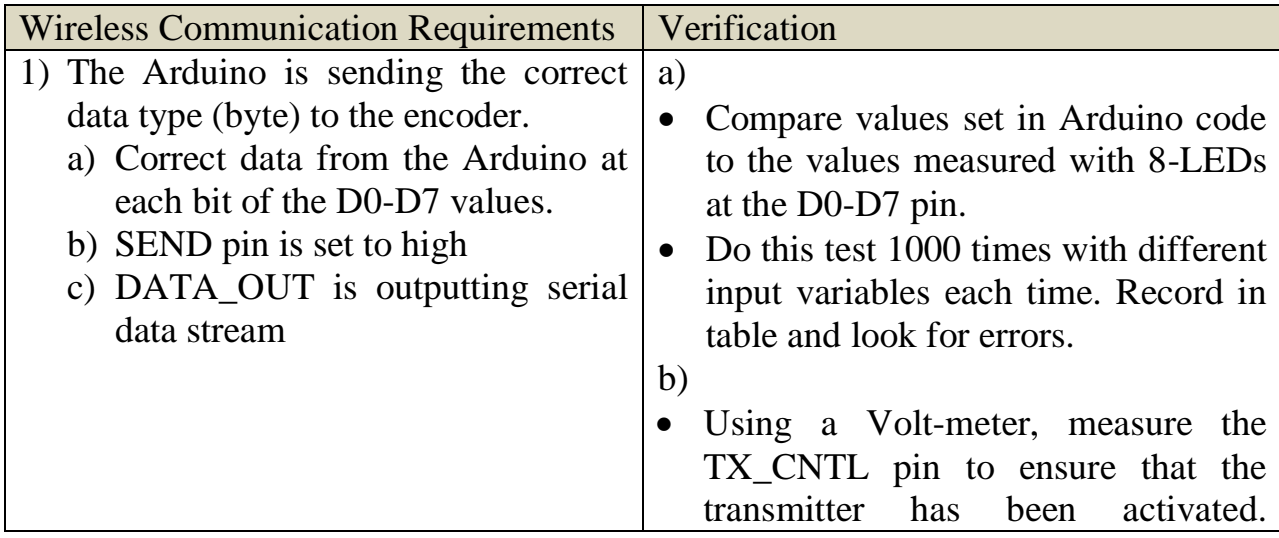

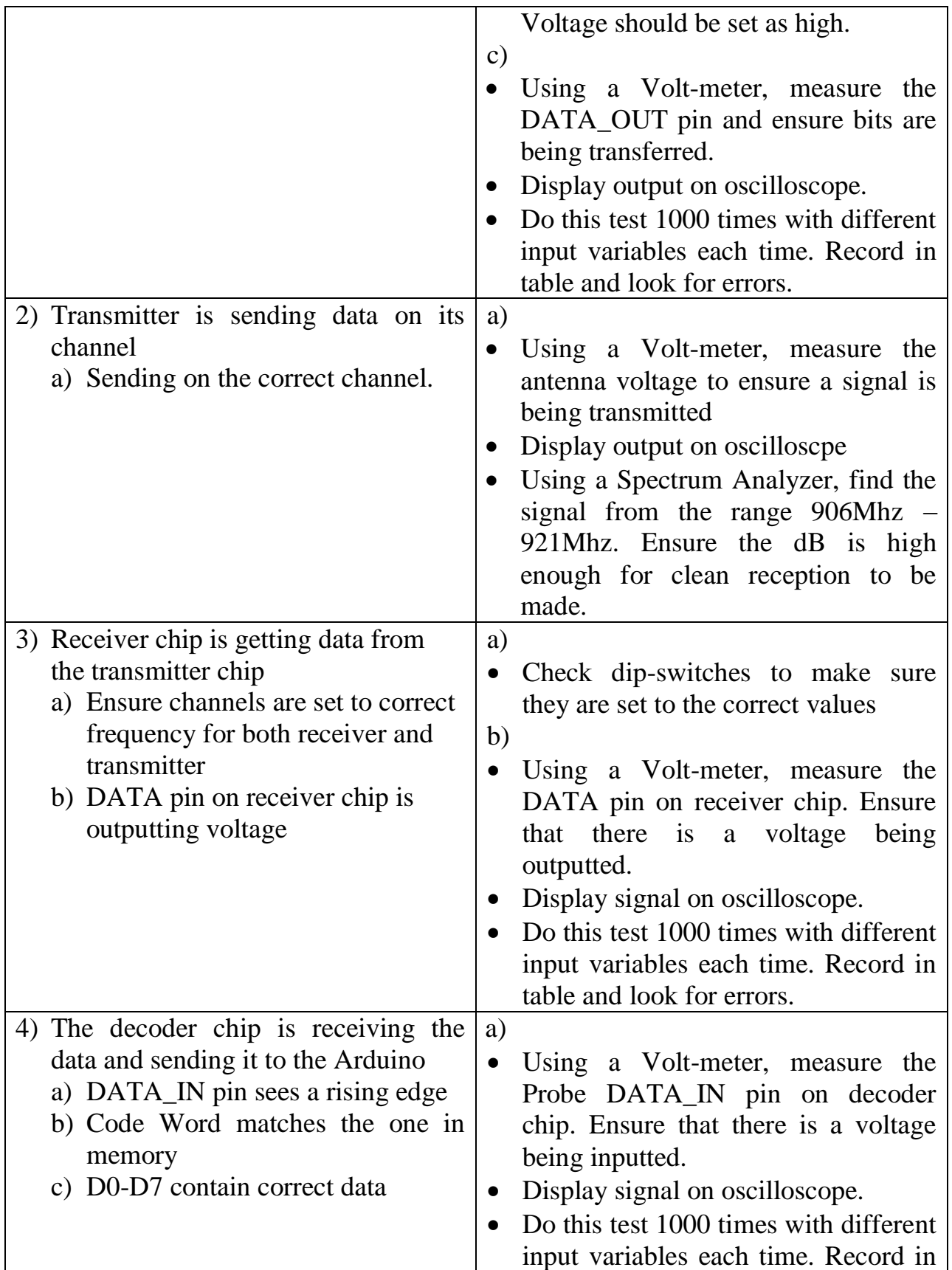

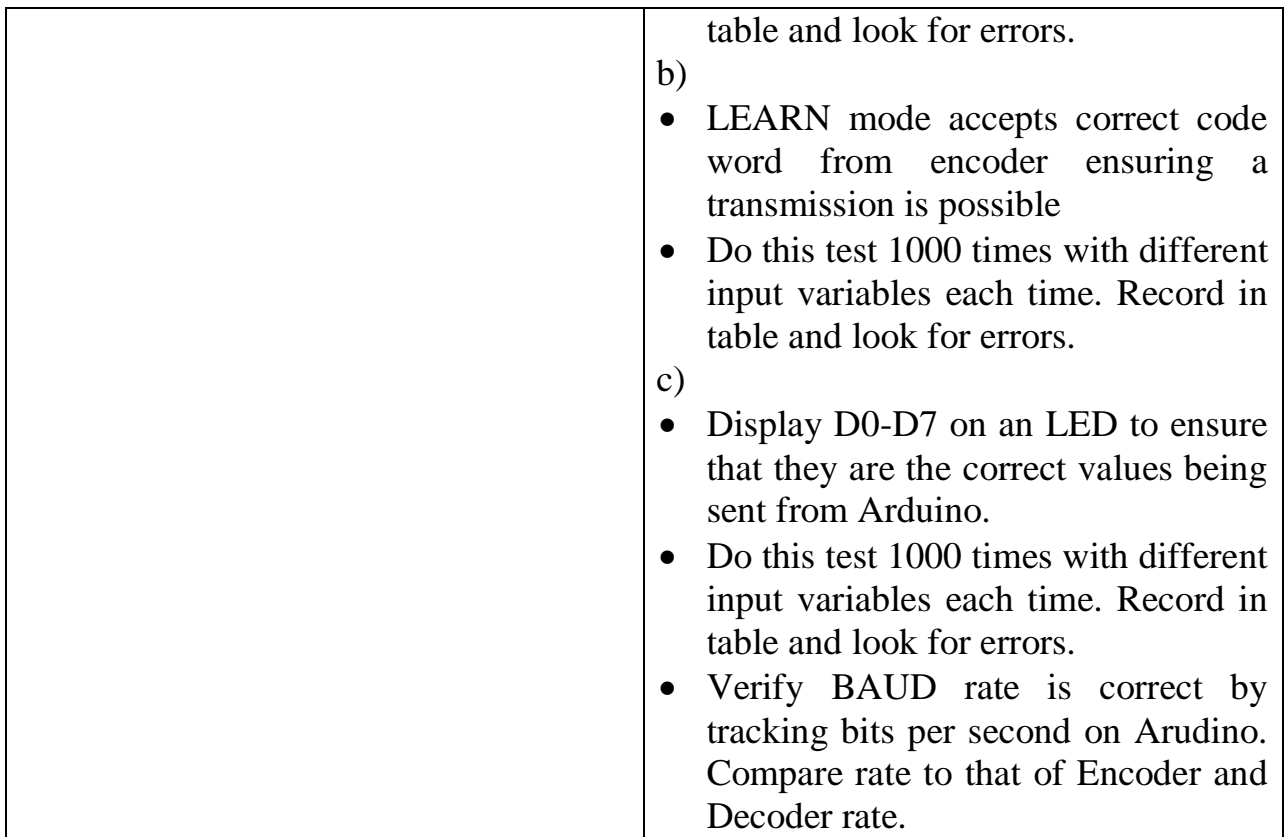

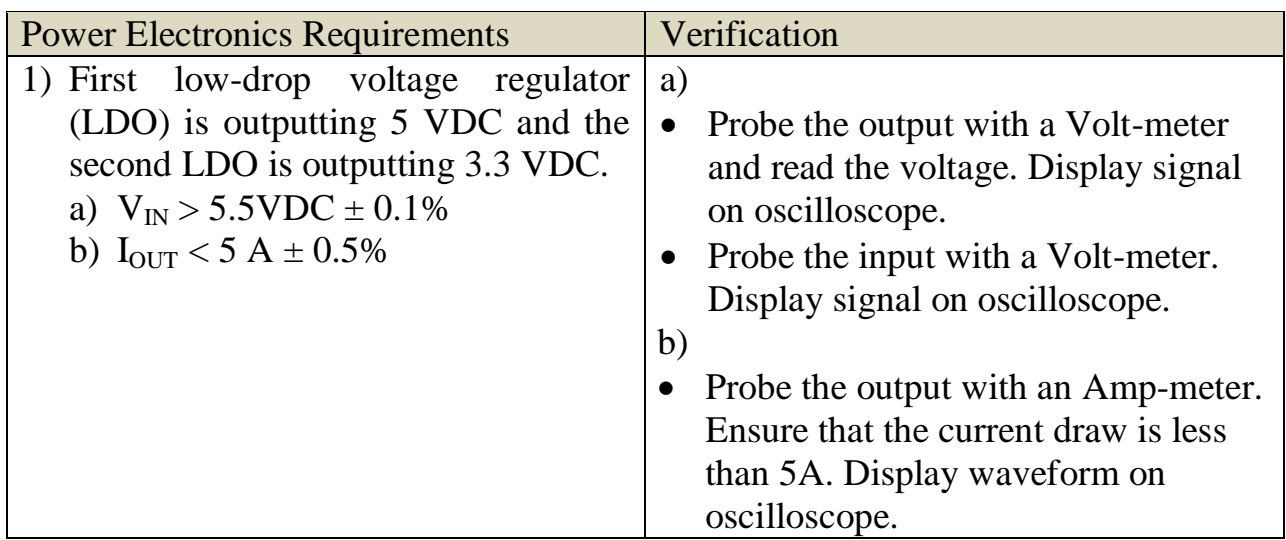

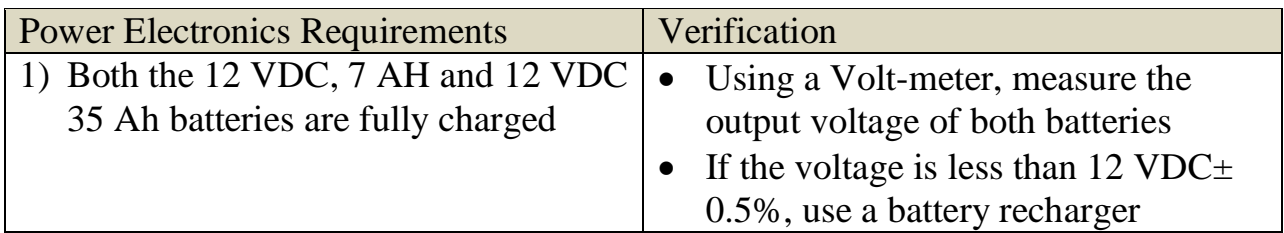

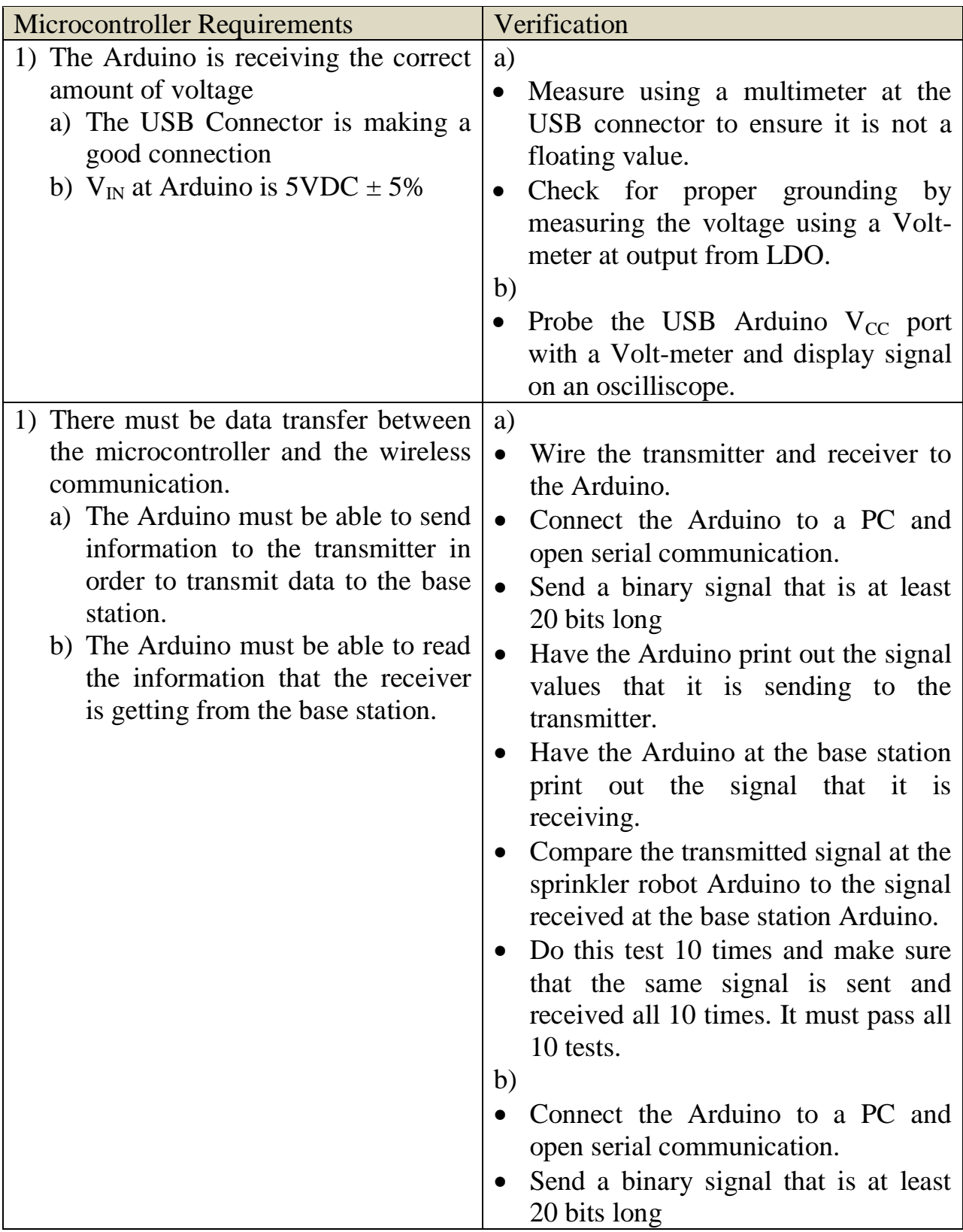

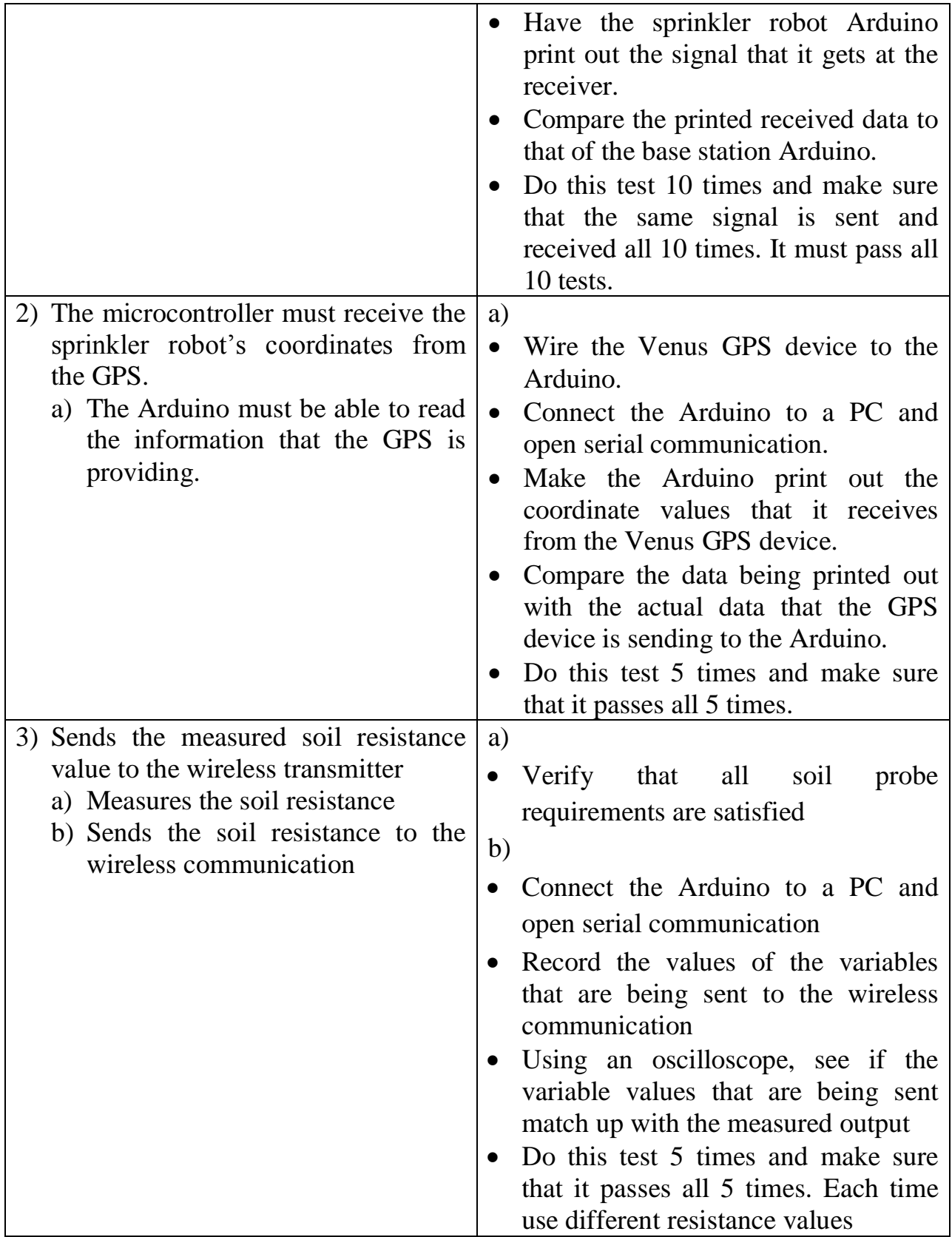

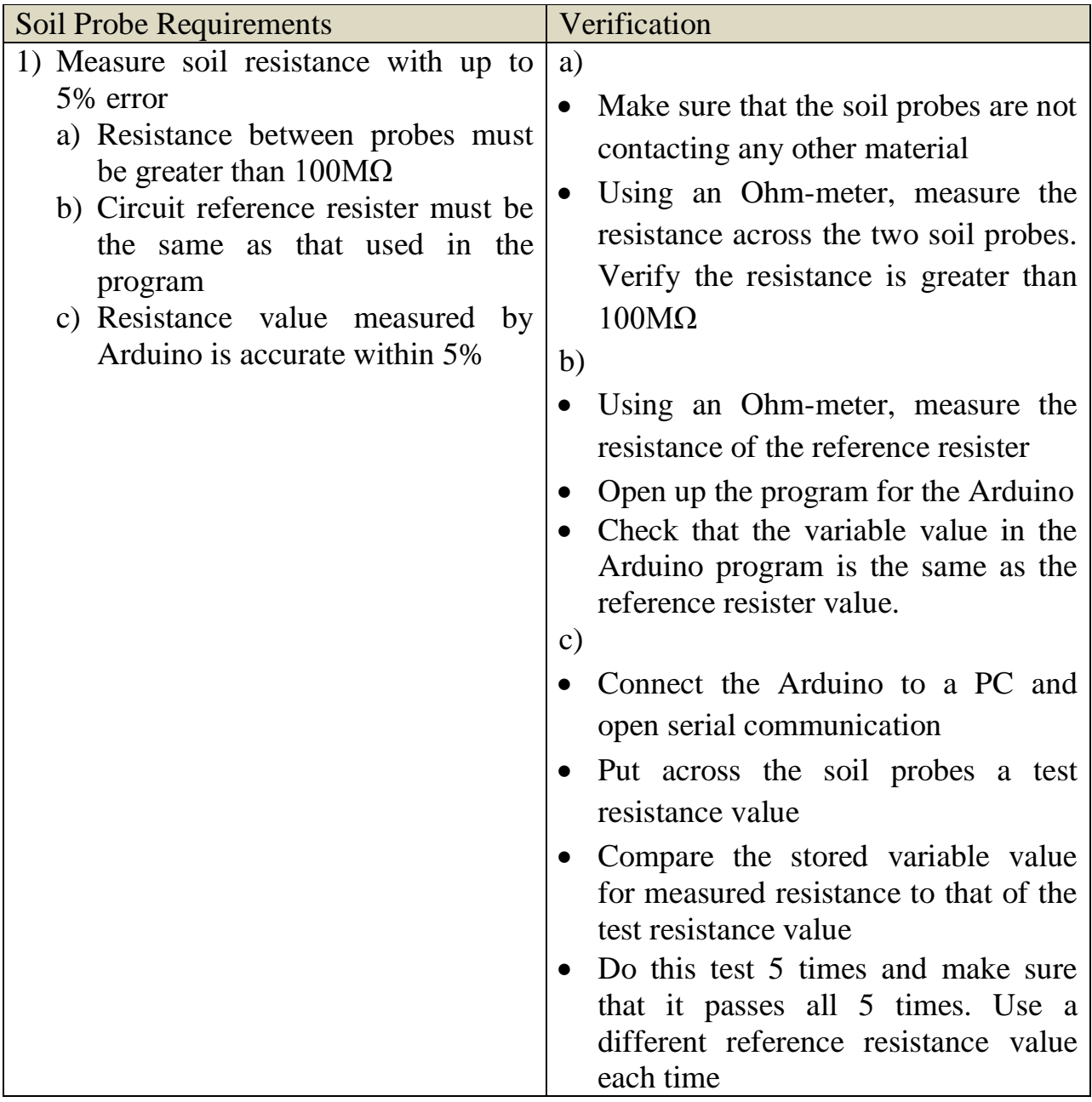

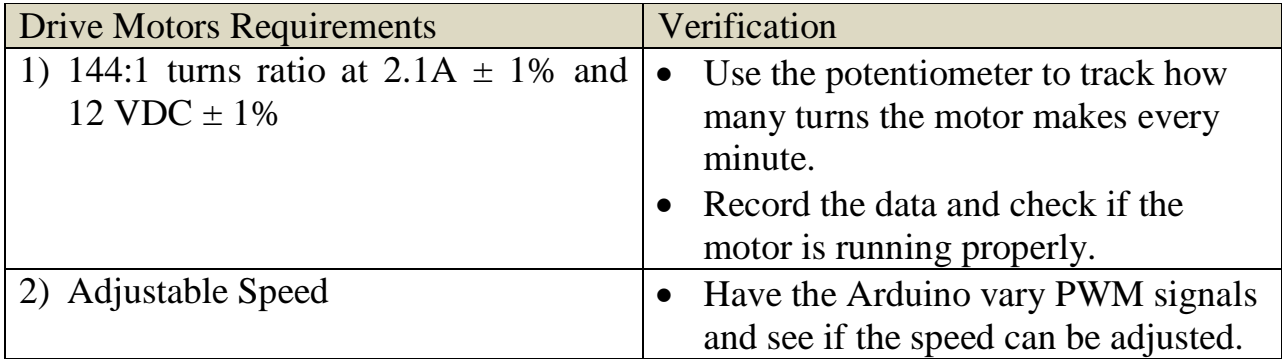

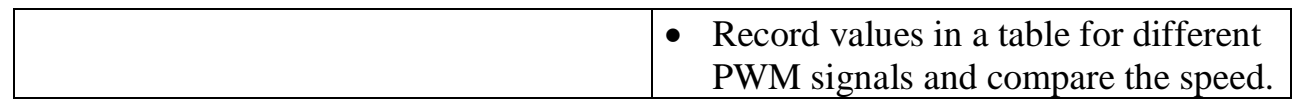

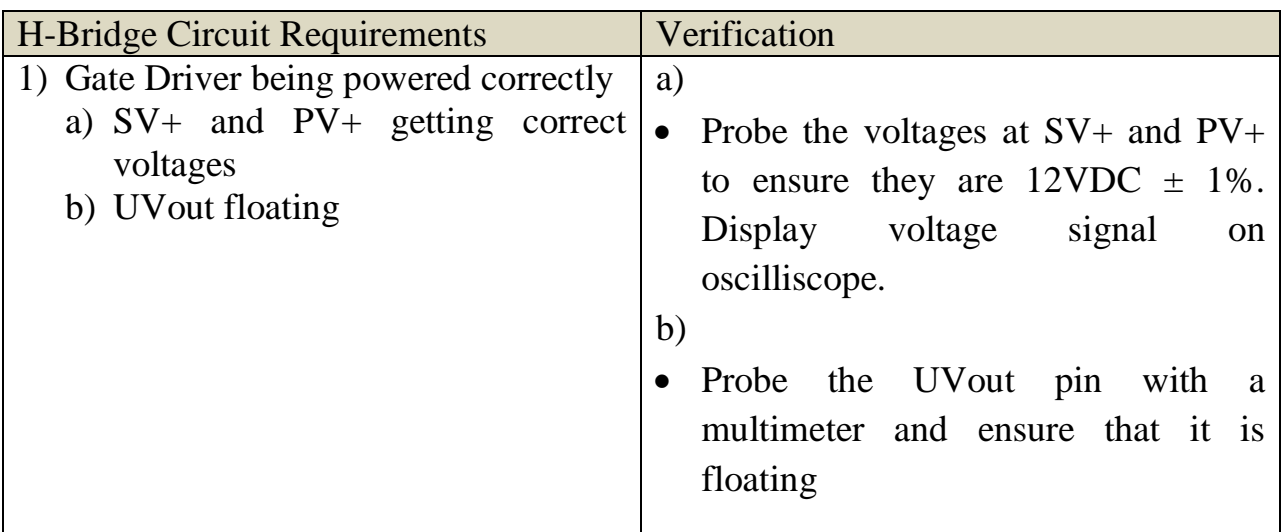

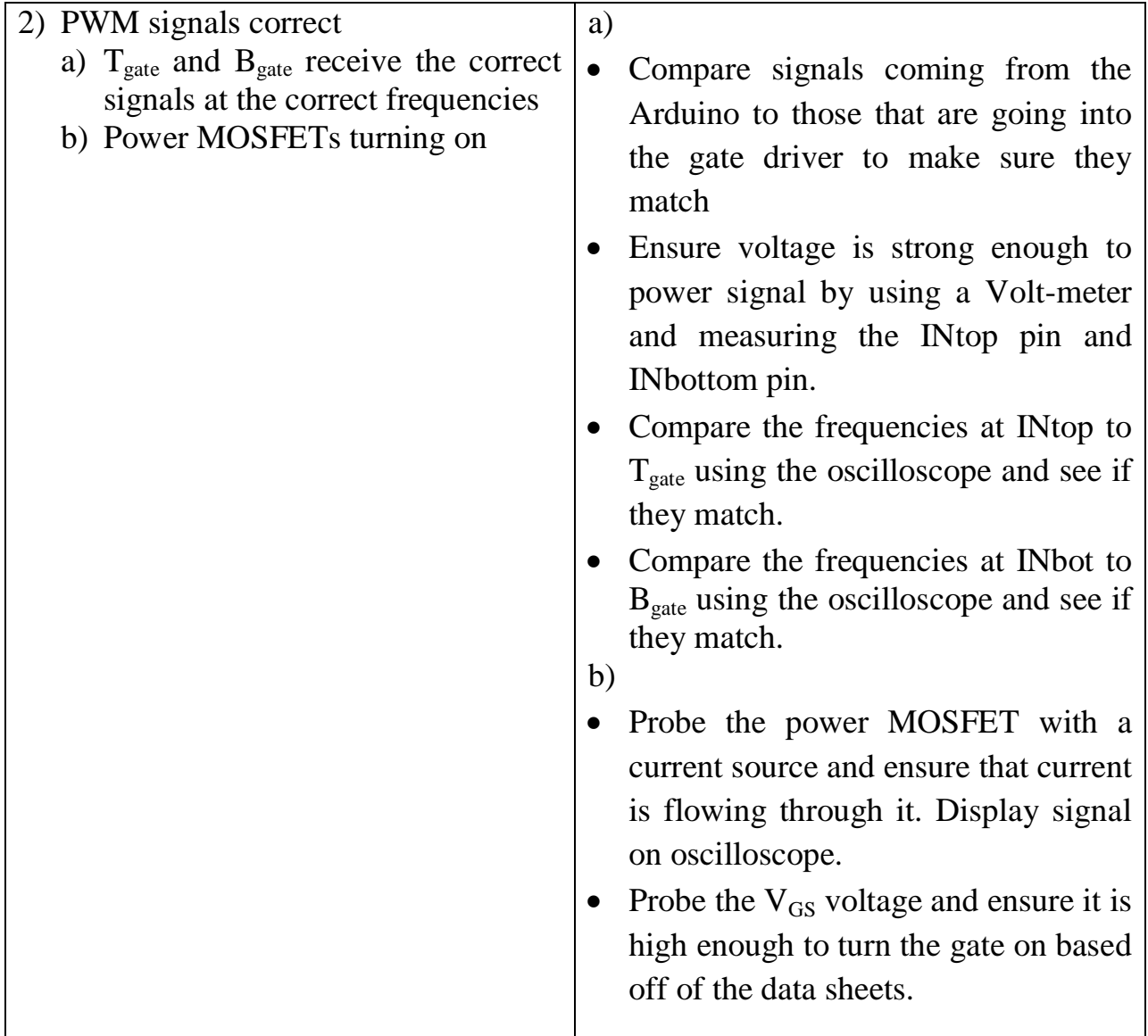

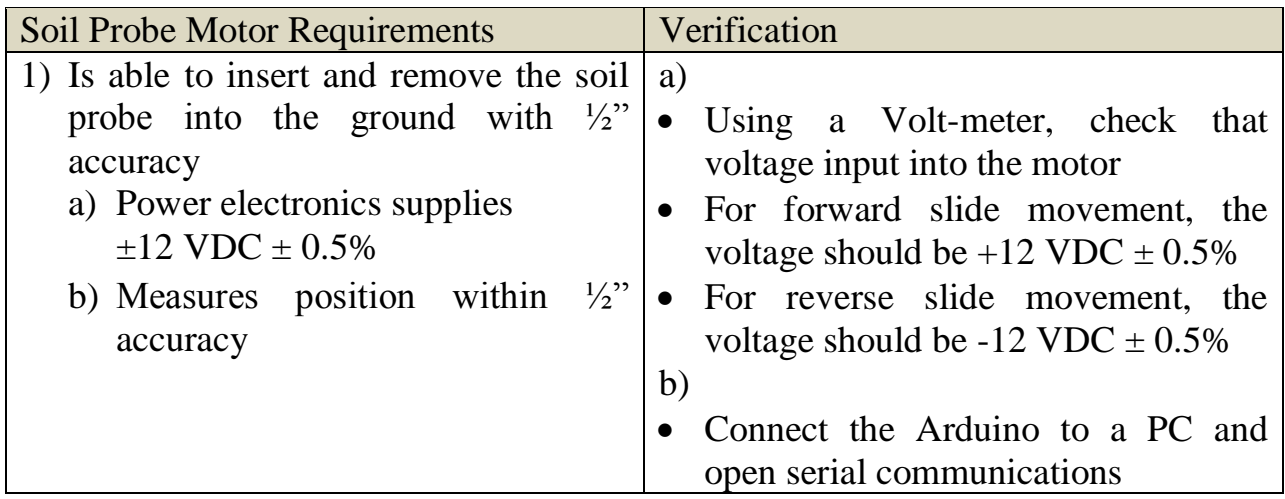

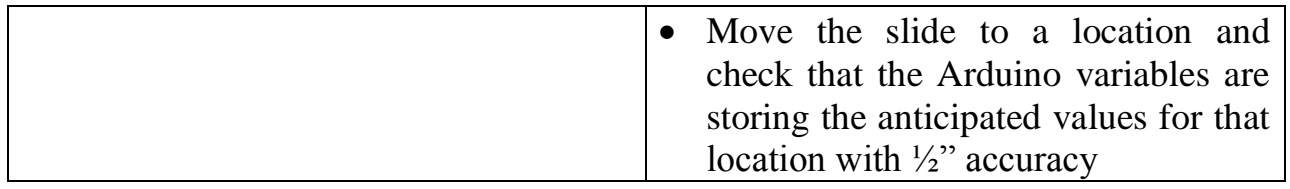

## **APPENDIX C – SCHEMATICS**

Figure C.1 is the schematic for the Venus GPS. Figure C.2 is the schematic of the Arduino Mega 2560. Figure C.3 is the schematic of the Ethernet Arduino. Figure C.4 is the schematic of the buck converter. Figure C.5 is the schematic of the power distribution for the sprinkler robot. Figure C.6 is the schematic of the power distribution for the base station. Figure C.7 is the schematic of the initial receiver circuit with a decoder. Figure C.8 is the schematic of the initial transmitter circuit with an encoder.

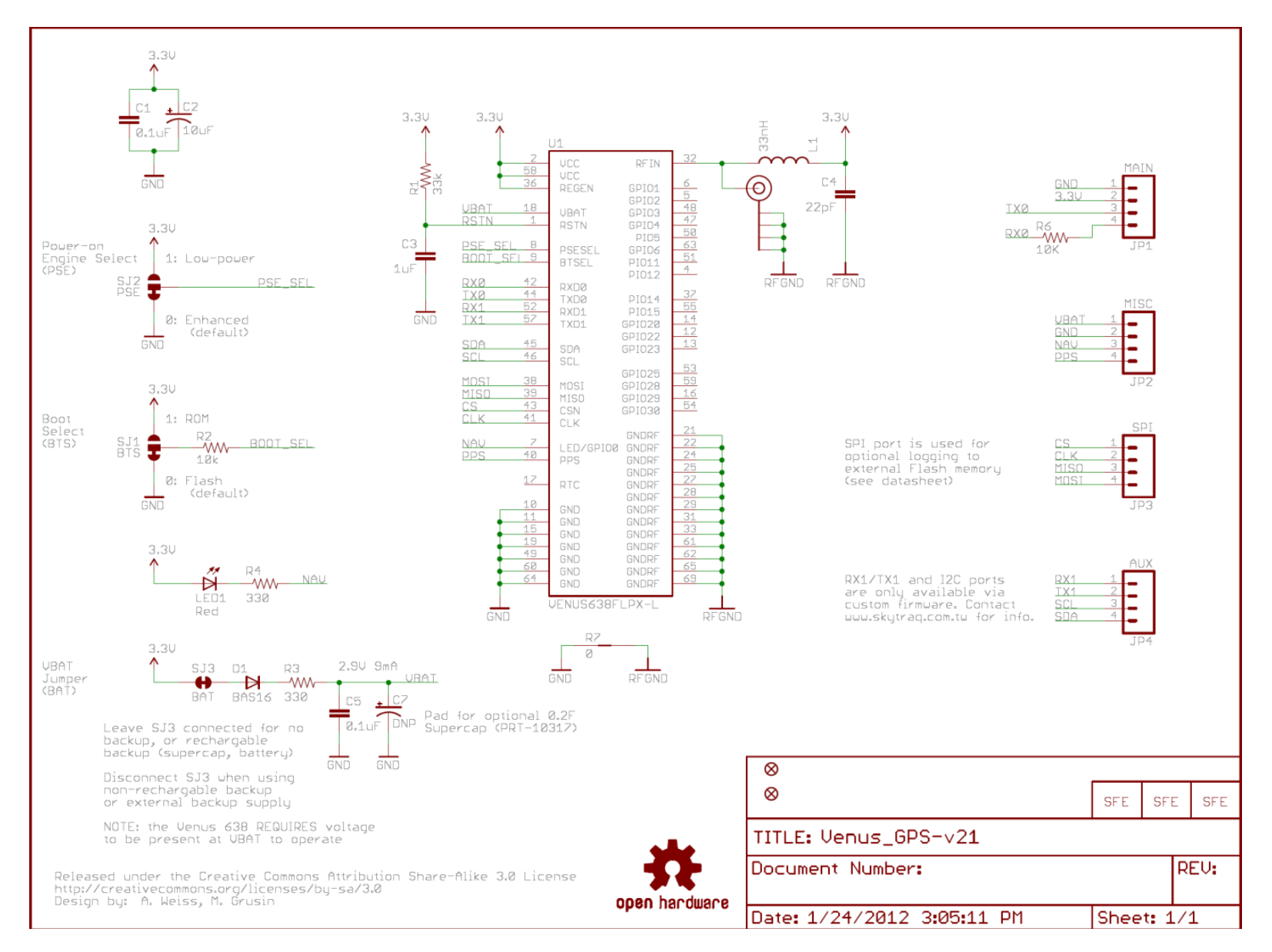

**Figure C.1 Venus GPS v21** 

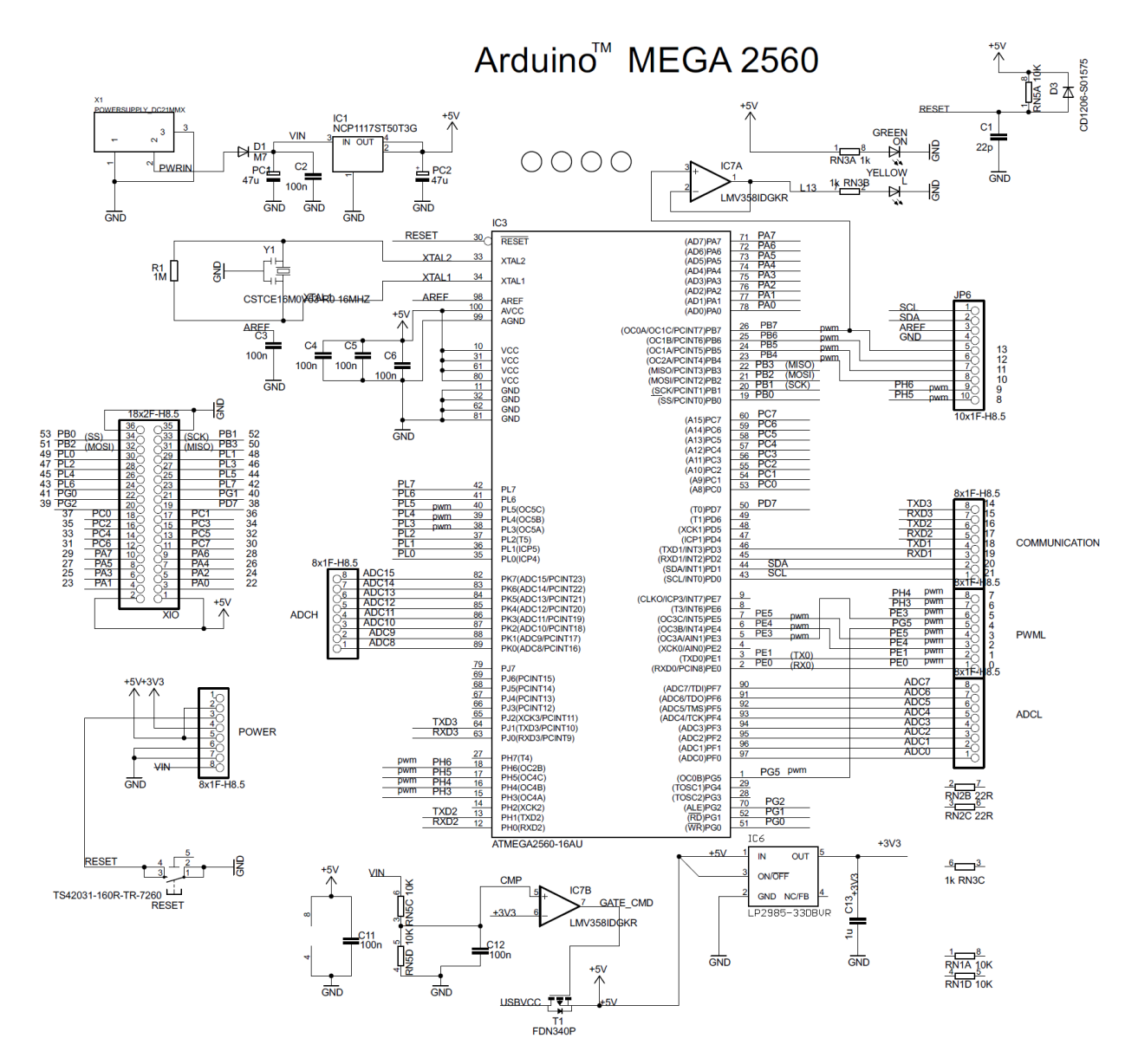

**Figure C.2 Arduino MEGA 2560 Diagram** 

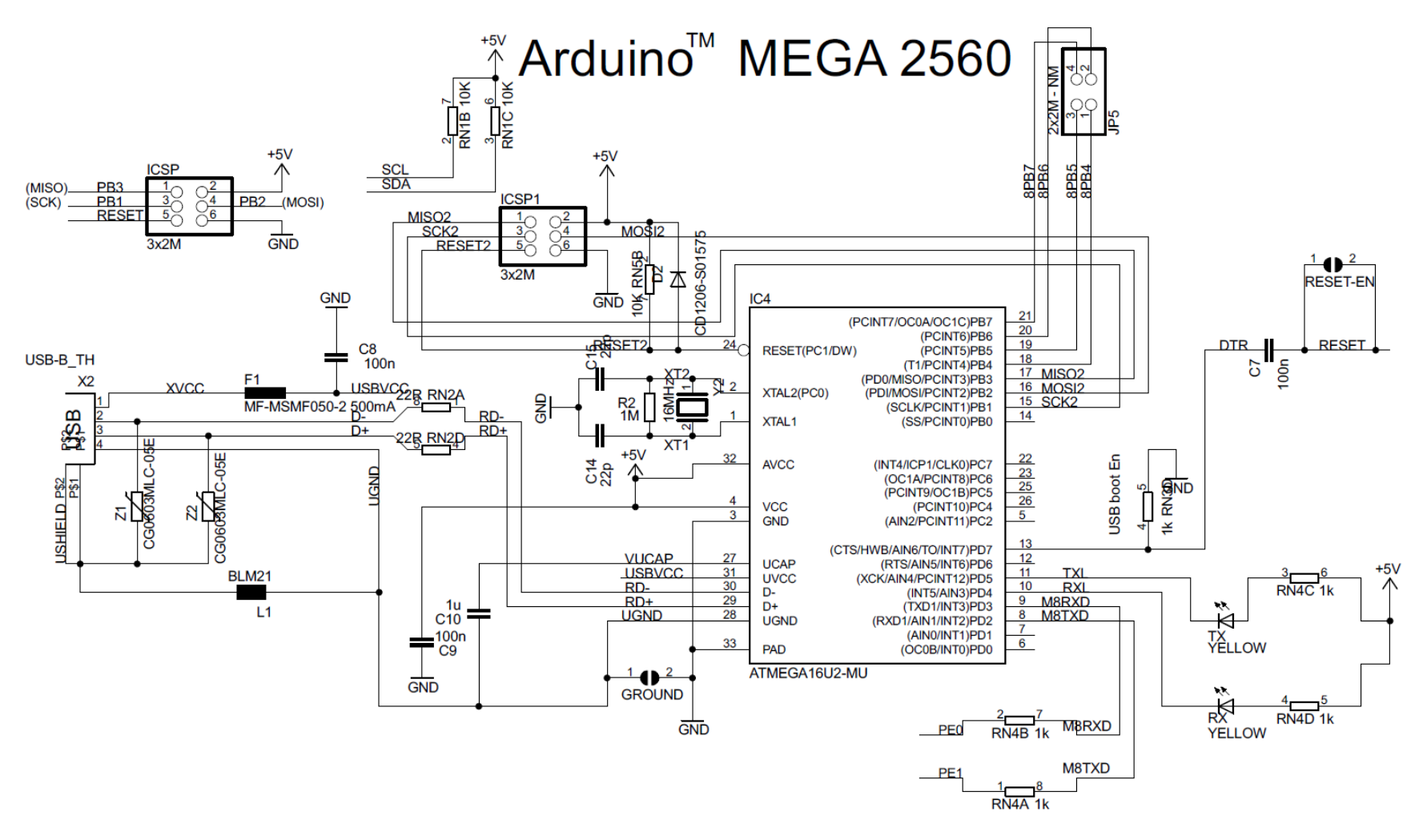

Figure C.2 Arduino MEGA 2560 Diagram (continued)

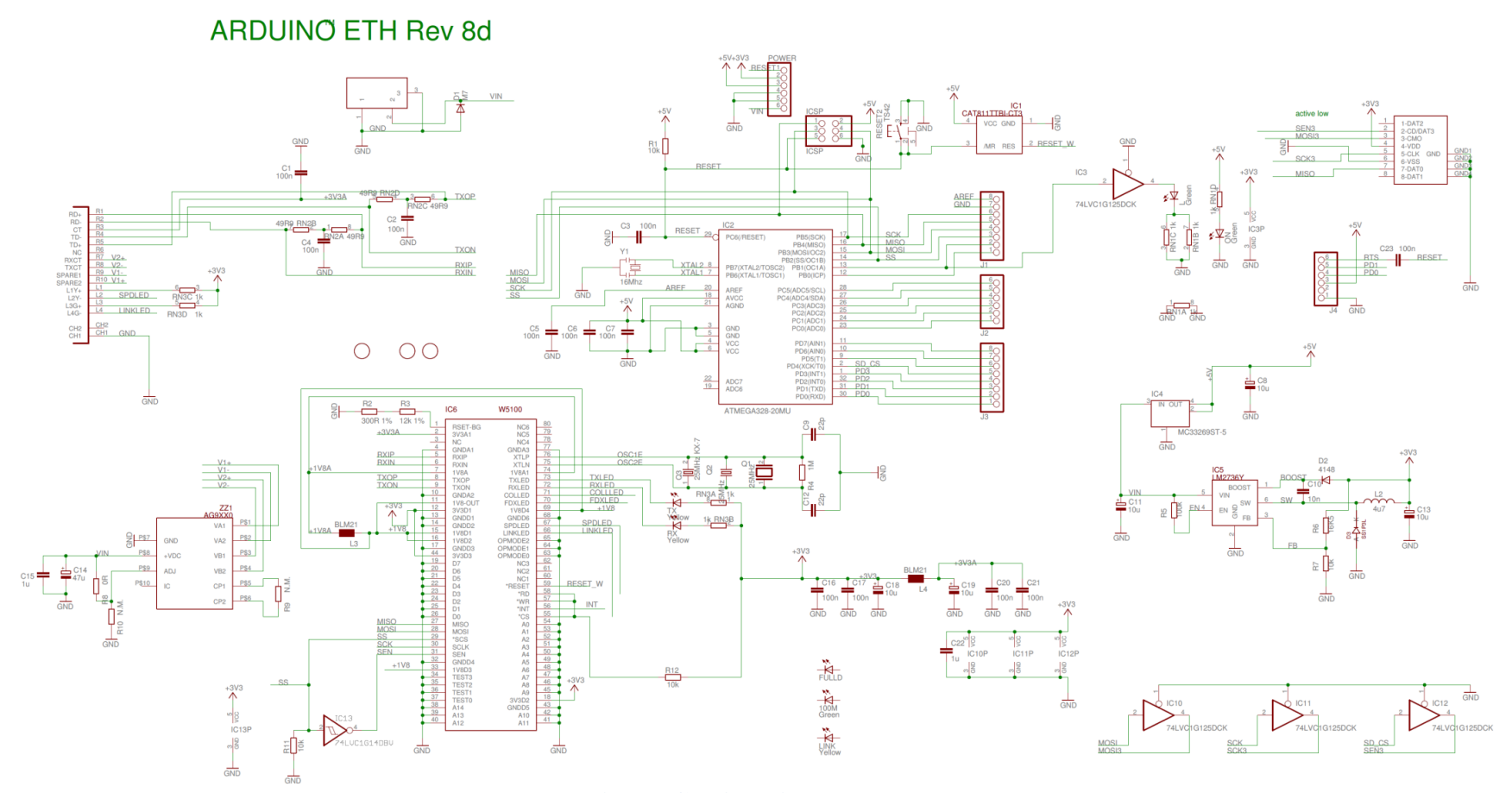

Figure C.3 Arduino Ethernet

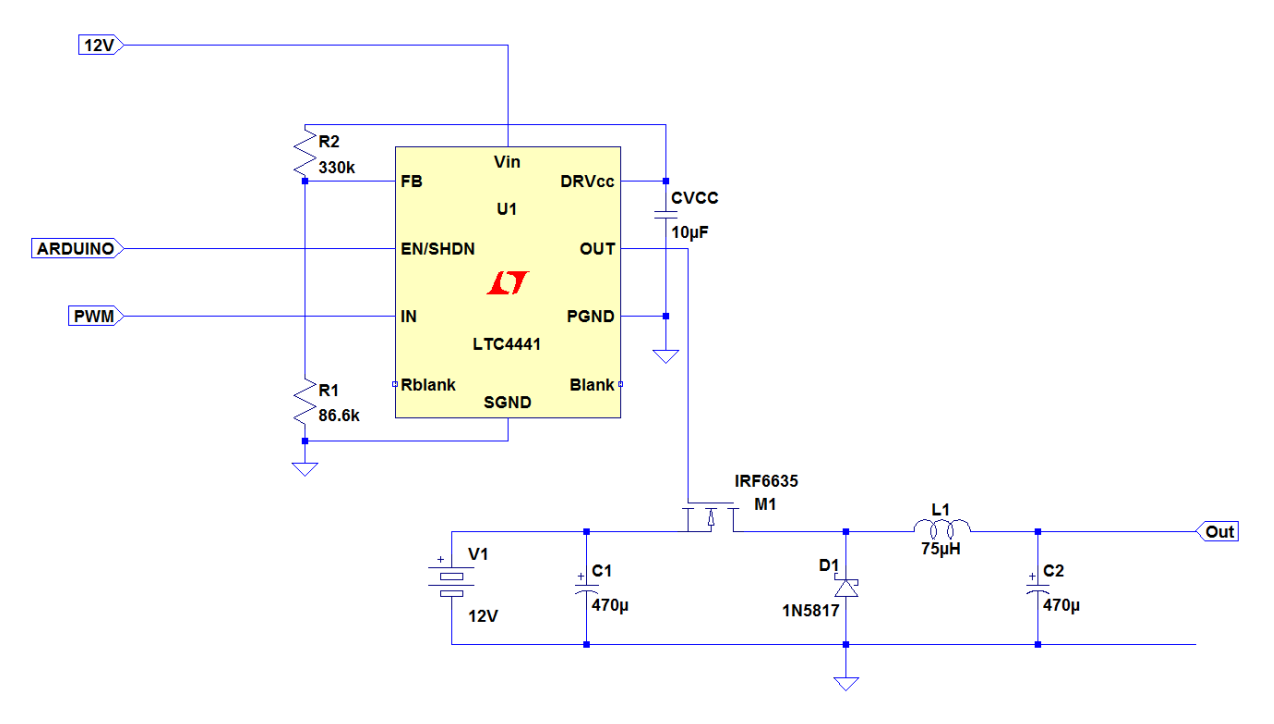

Figure C.4 Buck Converter 12V to 5V Design

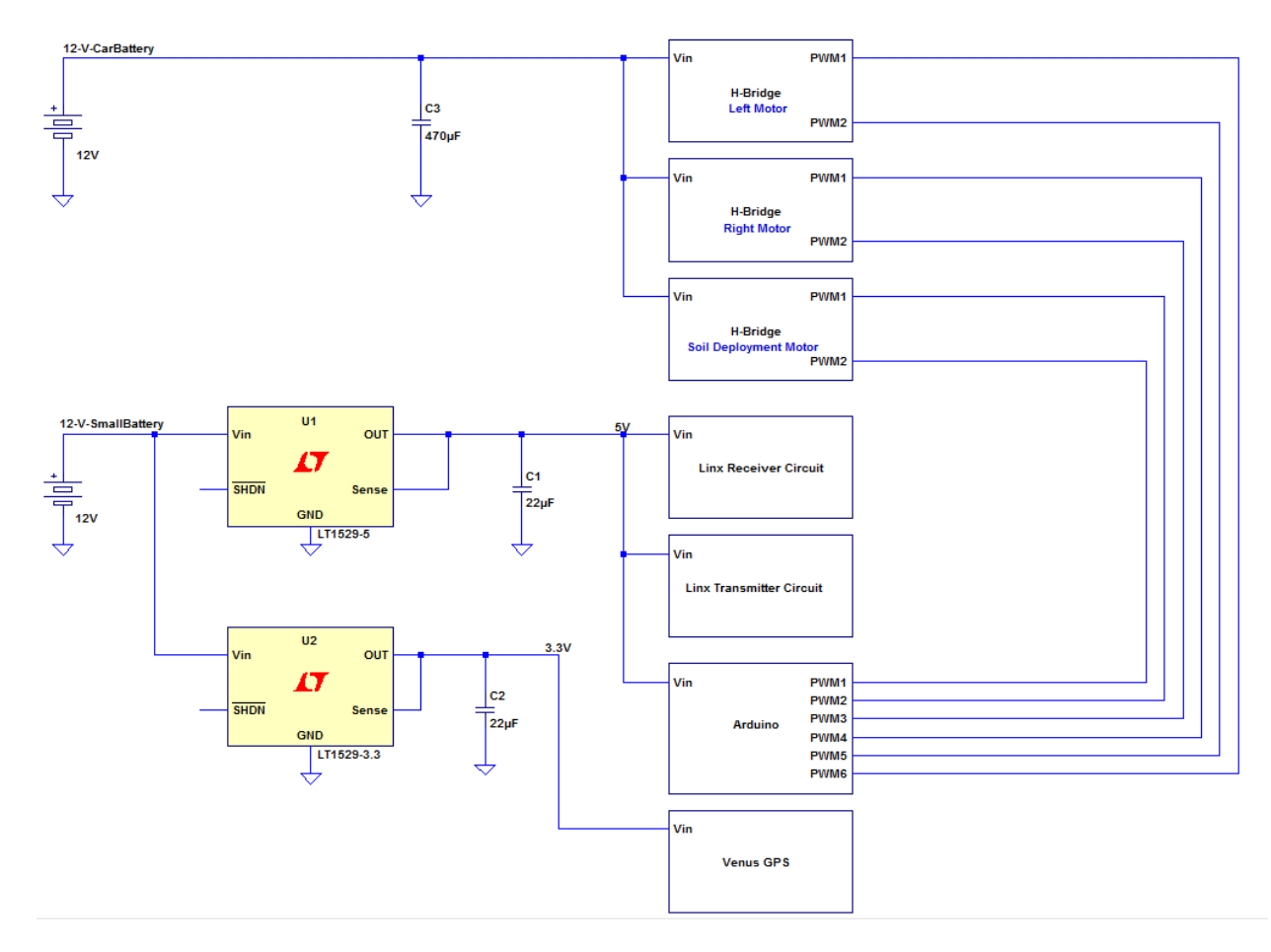

**Figure C.5 Final Power Distribution of the Robot** 

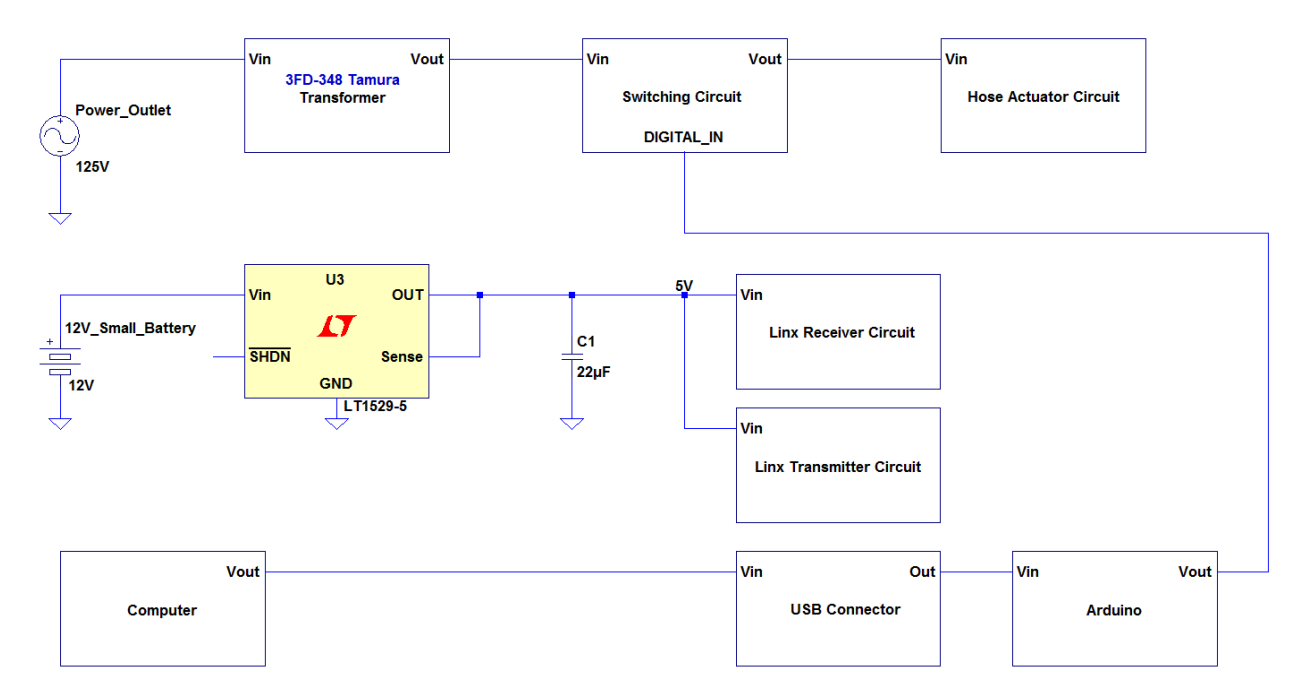

**Figure C.6 Final Power Distribution of the Base Station**

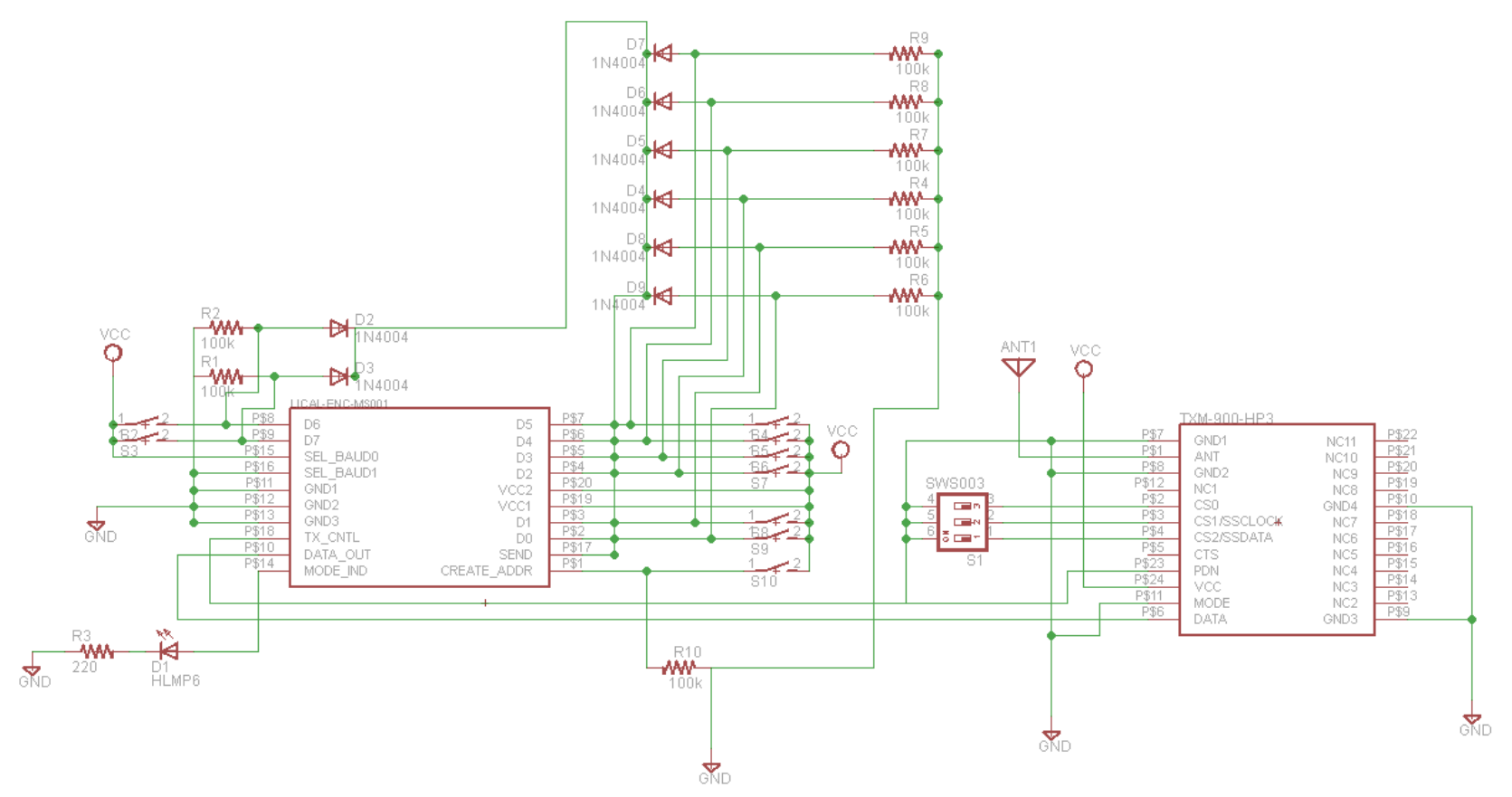

All switches are controlled externally by the Arduino which will create an address when ready and pick the byte it wants to transmitt

#### **Figure C.7 Initial Receiver Circuit with Decoder**

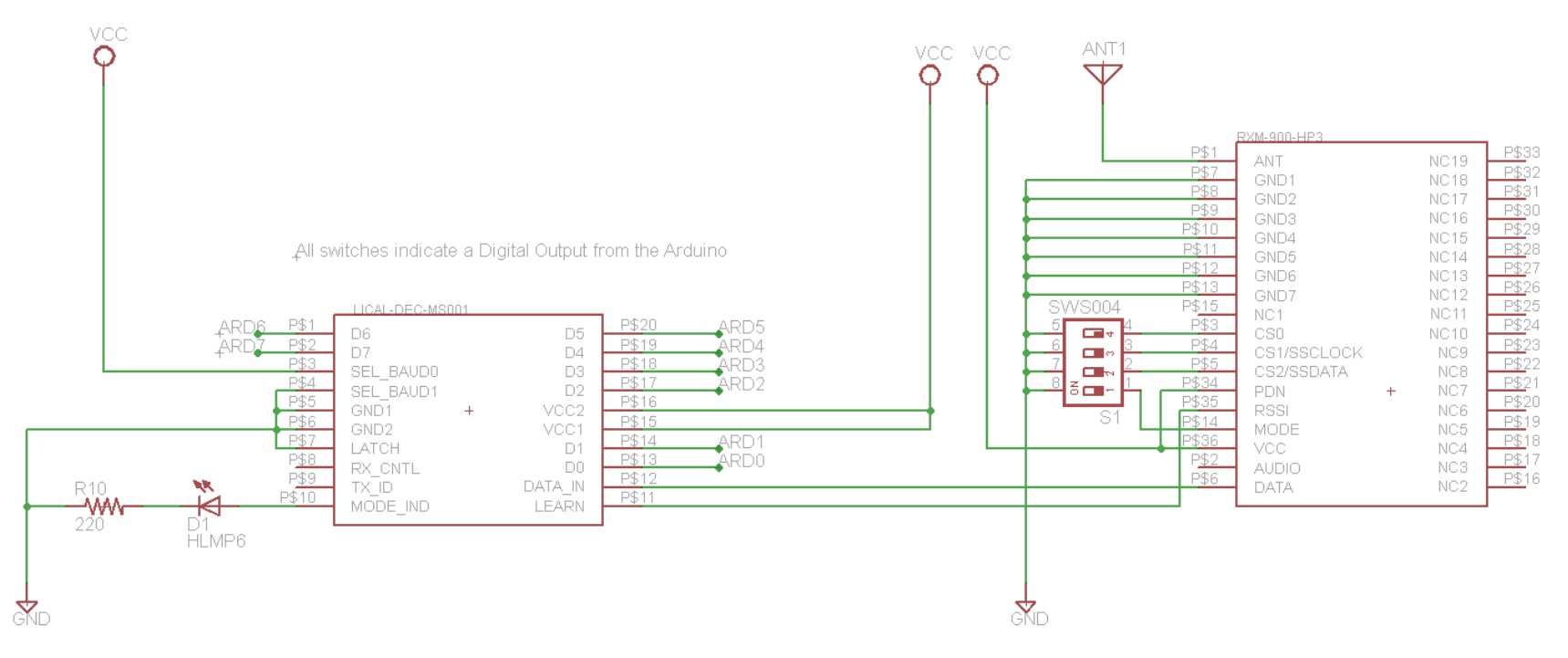

**Figure C.8 Initial Transmitter Circuit with Encoder**

## **APPENDIX D – Arduino Programs**

Figure D.1 is the code for the base station Arduino Mega 2560. Figure D.2 is the code for the robot sprinkler Arduino Mega 2560. Figure D.3 is the code for the weather forecast for the Ethernet Arduino. Figure D.4 is a part of the code used for communication between the Arduino Megas.

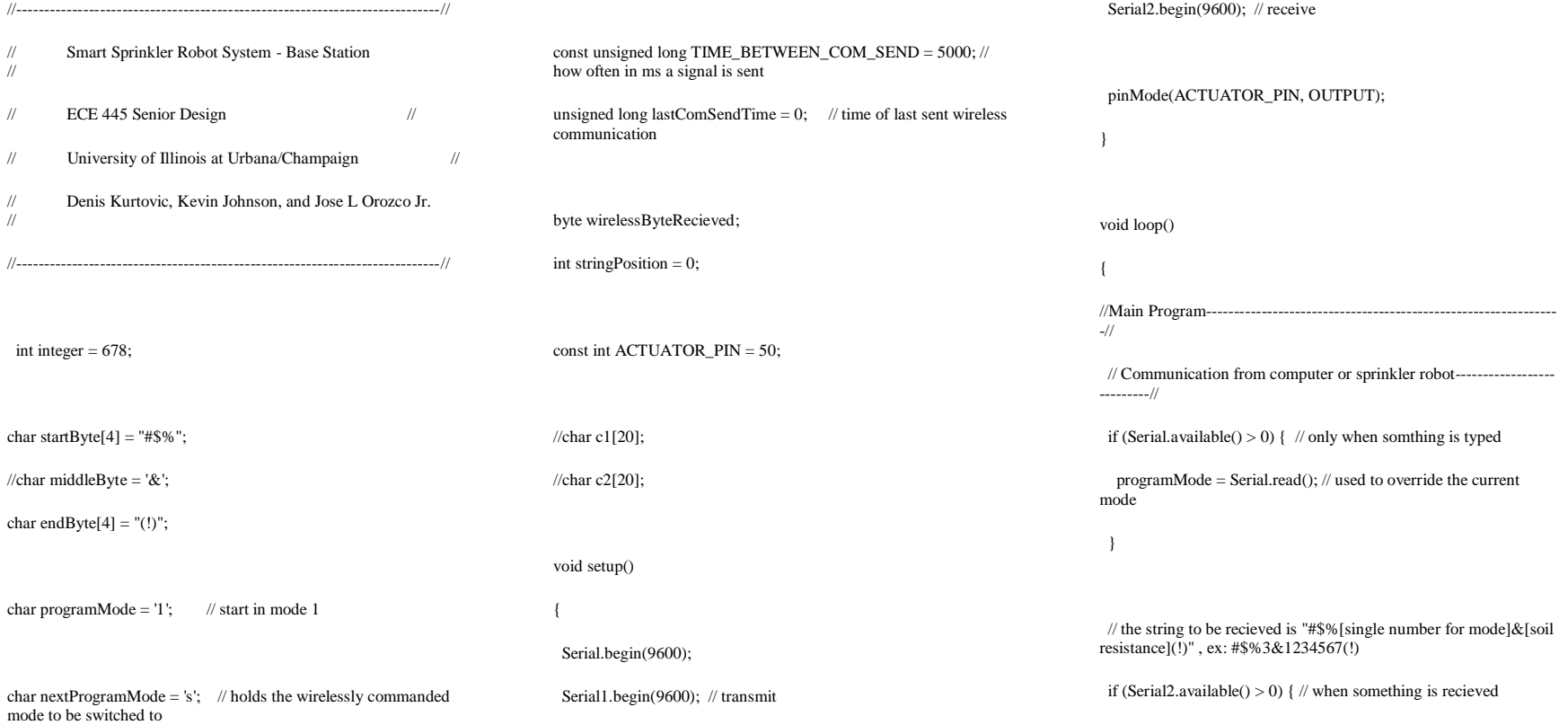

 wirelessByteRecieved = Serial2.read(); if(wirelessByteRecieved == '#' && stringPosition == 0){ stringPosition = 1; } else if (wirelessByteRecieved ==  $\$\&\&$  stringPosition == 1){

 stringPosition = 2; } else if (wirelessByteRecieved ==  $\%$ ' && stringPosition == 2){ stringPosition = 3;  $\lambda$ 

else if (stringPosition == 3) {  $\#$  read in the mode being sent nextProgramMode = wirelessByteRecieved;

stringPosition = 4;

}

}

 else if (wirelessByteRecieved == '&' && stringPosition == 4) { stringPosition = 5;

if (programMode  $== 2'$ ) { // when waiting for soil probe results Serial.println("Soil probe results: ");

}

 else if (wirelessByteRecieved == '(' && stringPosition == 5) { stringPosition = 6;

if (programMode  $== 2'$ ) { // when waiting for soil probe results

Serial.println(" kOhms");

 } }

else if (stringPosition  $== 5$ ) {

if (programMode  $== 2'$ ) { // when waiting for soil probe results

 char c = wirelessByteRecieved; Serial.print(c);  $\frac{1}{2}$  just prints out resistance results }

 } else if (wirelessByteRecieved ==  $\cdot$ !' && stringPosition == 6) {

stringPosition = 7;

 } else if (wirelessByteRecieved == ')' && stringPosition == 7) {

programMode = nextProgramMode;

stringPosition = 0;

 Serial.println("Wireless data recieved"); Serial.print("Advancing to mode ");

Serial.println(programMode);

 } else { Serial.print("Not matching byte recieved: ");

Serial.println(wirelessByteRecieved);

stringPosition = 0;

}

}

}

//--------------------------------------------------------------------------//

 //All of the program modes------------------------------------------------ --//

else { // serial2 not available, run the program

if (programMode  $== 1$ ) {  $\#$  waits until the user starts the program

 $\mathcal{U}$  this is done by inputing '2' from the computer

 // tells the robot to go to mode 2 where it will go to the GPS location

else if (programMode == '2') {

//TELL ROBOT TO GO TO MODE 2

 if (lastComSendTime + TIME\_BETWEEN\_COM\_SEND < millis()) { // check if it is time to send results

// to the base station

Serial1.write(startByte);

Serial1.write('2'); // tell sprinkler robot to advance to next mode

Serial1.write(endByte);

// verifies what was sent

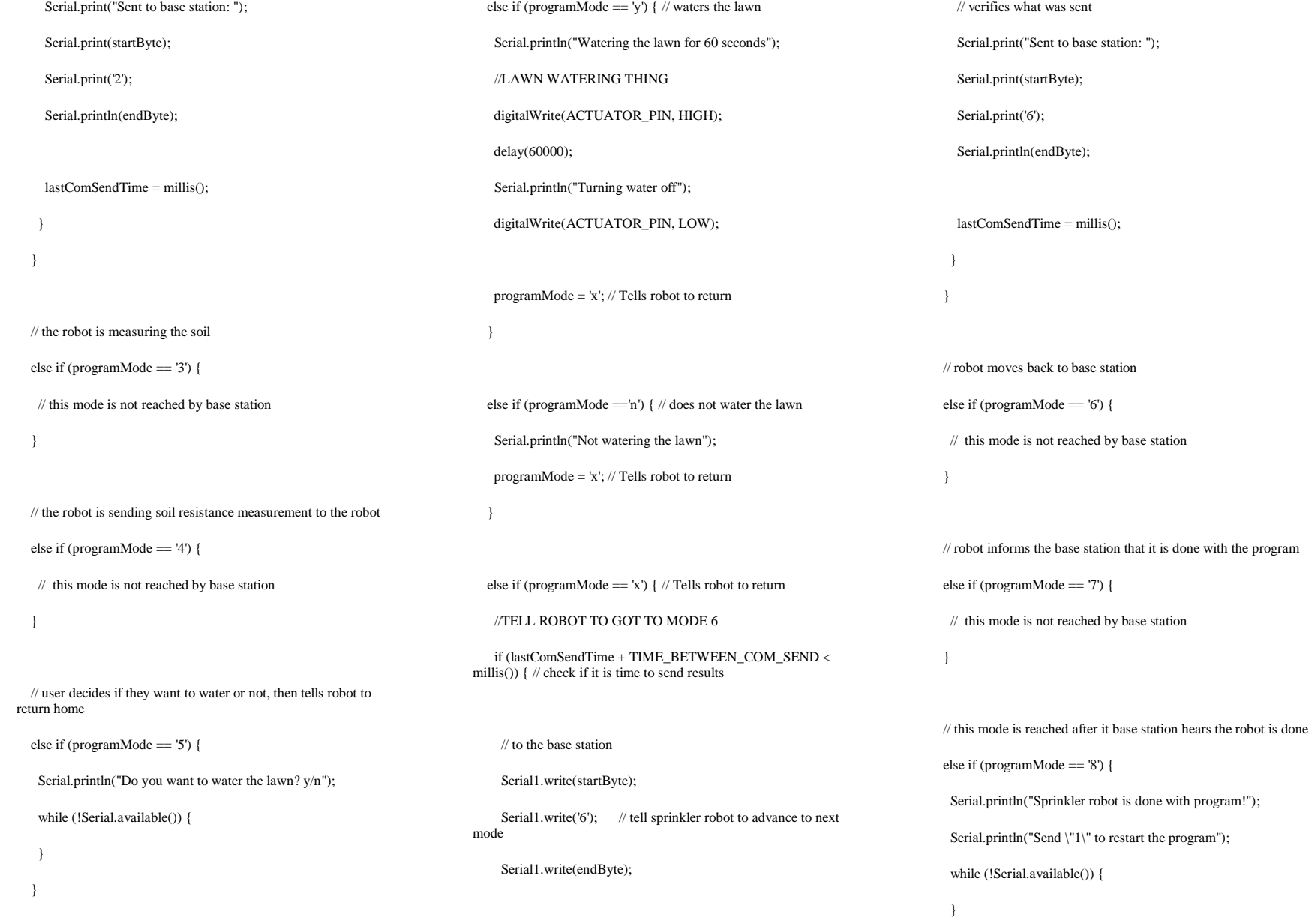

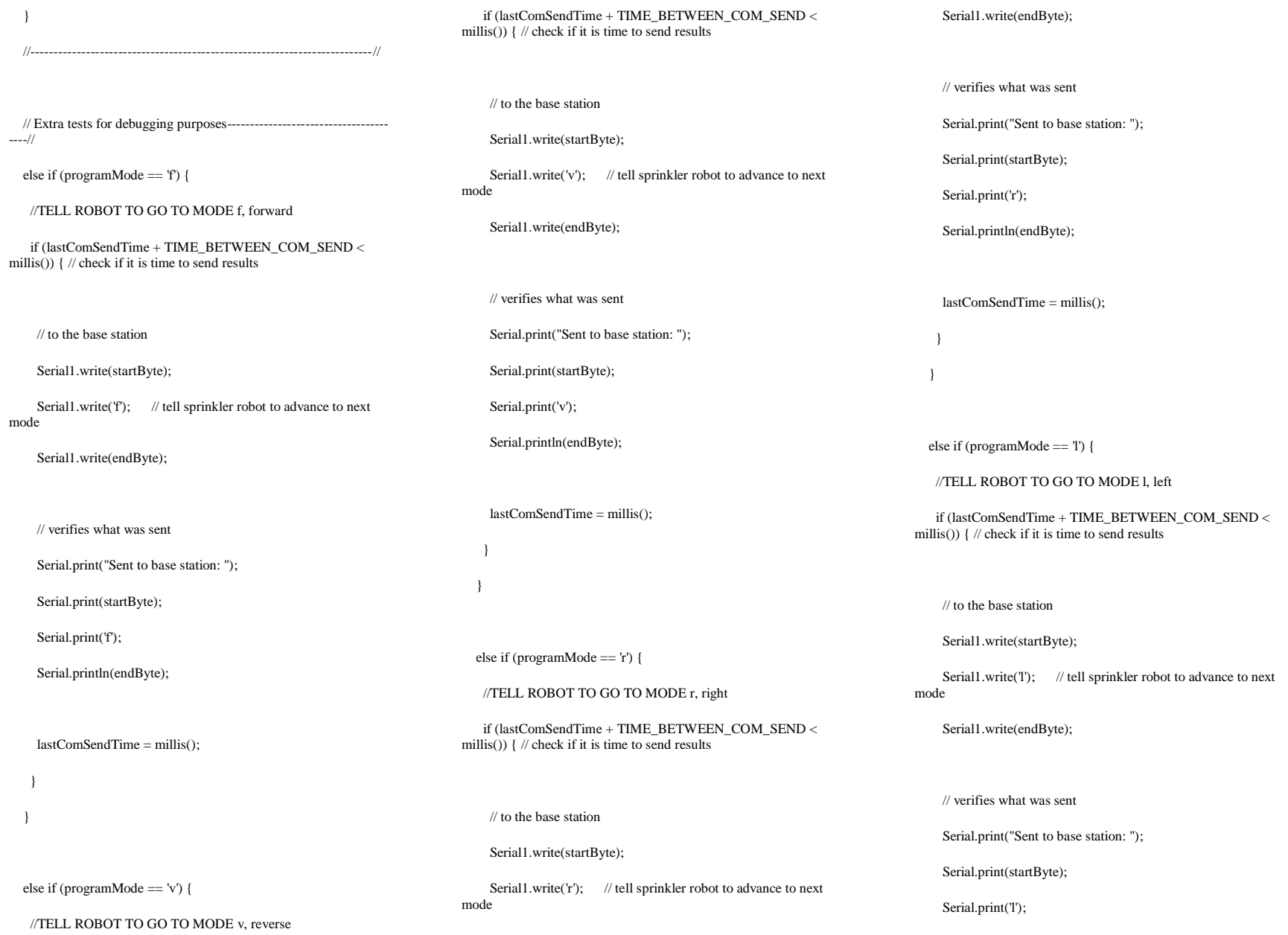

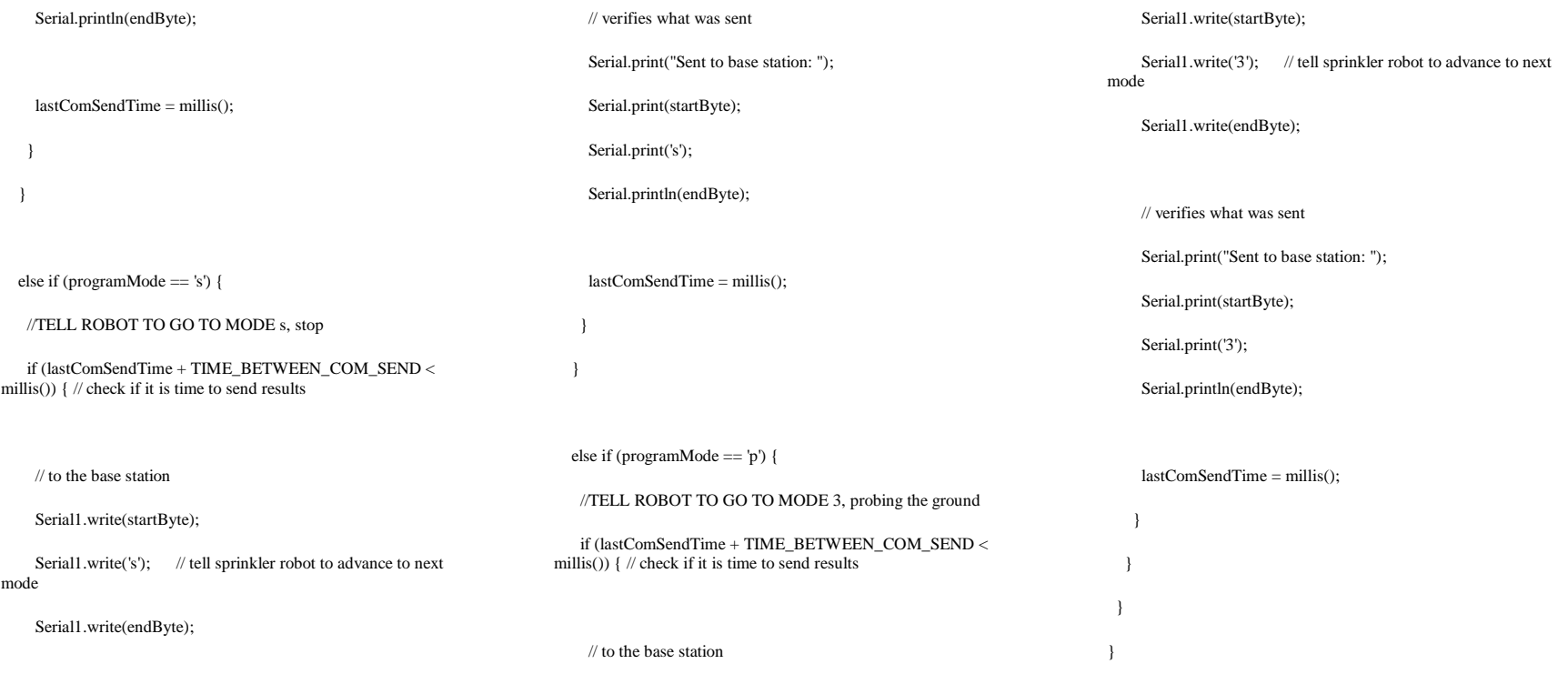

**Figure D.1 Code for Base Station Arduino Mega 2560**

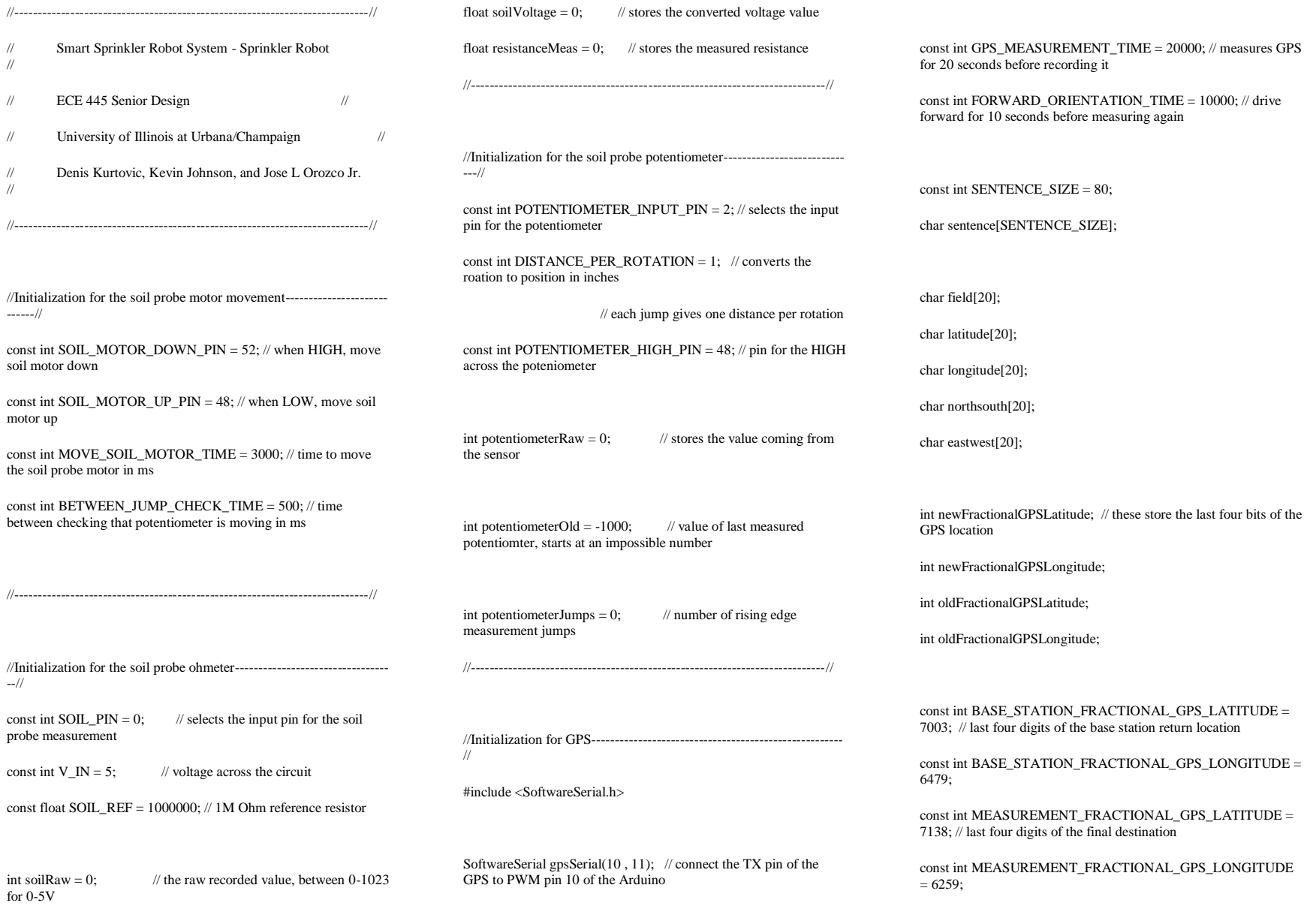

double deltaLatitude; // these are used in calculating the GPS navigation double deltaLongitude; double angleInDegrees1; double angleInDegrees2; double turnAngle; double distanceToDestination; const double MS\_PER\_M\_FORWARD\_SPEED =  $2000$ ; // ms/meter speed of the motors //----------------------------------------------------------------------------// //Initialization for the drive motors---------------------------------------- -// const int RIGHT\_DRIVE\_FORWARD\_PIN = 51; const int RIGHT\_DRIVE\_REVERSE\_PIN = 53; const int LEFT\_DRIVE\_FORWARD\_PIN = 47; const int LEFT\_DRIVE\_REVERSE\_PIN = 49; //----------------------------------------------------------------------------// char programMode = '1';  $\qquad$  // start in mode 1 char nextProgramMode = 's'; // holds the wirelessly commanded mode to be switched to //Initialization for wireless communication------------------------------ const unsigned long TIME\_BETWEEN\_COM\_SEND = 5000; // how often in ms a signal is sent byte wirelessByteRecieved; // stores the byte recieved int stringPosition =  $0$ ; // which part of the recieved string we are reading char startByte $[4] =$ "#\$%"; char middleByte =  $\&$ ; char endByte $[4] = "(!)"$ ; unsigned long lastComSendTime = 0;  $\quad$  // time of last sent wireless communication //----------------------------------------------------------------------------// void setup() { Serial.begin(9600); // starts serial data Serial1.begin(9600); // for the transmitter Serial2.begin(9600); // for the reciever gpsSerial.begin(9600); // starts GPS communication pinMode(SOIL\_MOTOR\_DOWN\_PIN, OUTPUT); // when HIGH moves soil probe motor down pinMode(SOIL\_MOTOR\_UP\_PIN, OUTPUT); // when HIGH moves soil probe motor up pinMode(POTENTIOMETER\_HIGH\_PIN, OUTPUT); // pin used for high voltage across potentionmeter digitalWrite(POTENTIOMETER\_HIGH\_PIN, HIGH); // pin is always set to HIGH pinMode(RIGHT\_DRIVE\_FORWARD\_PIN, OUTPUT); // drive motor pins pinMode(RIGHT\_DRIVE\_REVERSE\_PIN, OUTPUT); pinMode(LEFT\_DRIVE\_FORWARD\_PIN, OUTPUT); pinMode(LEFT\_DRIVE\_REVERSE\_PIN, OUTPUT); } void loop() { //Main Program--------------------------------------------------------------- -// // Communication from computer or base station---------------------- --------// if (Serial.available() > 0) { // only when somthing is typed programMode = Serial.read $()$ ; // used to override the current mode } // the string to be recieved is "#\$%[single number for mode](!)", ex: #\$%3(!) if (Serial2.available() > 0) {  $\qquad$  // only when something is recieved wirelessByteRecieved = Serial2.read();  $\frac{1}{2}$  read in the byte

----//

 stringPosition = 1; } else if (wirelessByteRecieved == '\$' && stringPosition == 1) { stringPosition = 2; } else if (wirelessByteRecieved == '%' && stringPosition == 2) { stringPosition = 3; } else if (stringPosition == 3) { nextProgramMode = wirelessByteRecieved; stringPosition = 4; } else if (wirelessByteRecieved == '(' && stringPosition == 4) { stringPosition = 5; } else if (wirelessByteRecieved == '!' && stringPosition == 5) { stringPosition = 6; } else if (wirelessByteRecieved == ')' && stringPosition ==  $6$ ) { programMode = nextProgramMode; stringPosition  $= 0$ ; Serial.println("Wireless data recieved"); Serial.print("Advancing to mode ");

if (wirelessByteRecieved ==  $\#$ ' && stringPosition == 0){

Serial.println(programMode);

}

else {

Serial.print("Not matching byte recieved: ");

Serial.println(wirelessByteRecieved);

stringPosition  $= 0$ ;

 } }

//--------------------------------------------------------------------------//

 // Robot waits until activated by base station--------------------------- ---//

if (programMode  $== 1$ ) {  $//$  waits until activated by the base station////

gpsMeasurementFunction(); // measure GPS while waiting

// gpsCompleteFunction();

// serial2 is reading in and waiting

}

 $\mathcal U$  and  $\mathcal V$  and  $\mathcal V$  and

 // GPS navigation to measurement location----------------------------- ------//

else if (programMode  $== 2'$ ) { // go to the location specified

Serial.println("GPS Navitation to Measurement Location");

Serial.println("--------------------------------------------------");

gpsCompleteFunction(); // finds the GPS location and prints it out

 oldFractionalGPSLatitude = atoi(&latitude[5]); // uses only the last four digits of the GPS reading

oldFractionalGPSLongitude = atoi(&longitude[6]);

// // only use this for testing without GPS

// oldFractionalGPSLatitude = 7003; // first location

 $\mathcal{U}$  oldFractionalGPSLongitude = 6479;  $\mathcal{U}$ 

// newFractionalGPSLatitude = 7003; // second location

 $\text{/}\text{/}$  newFractionalGPSLongitude = 6429;  $\text{/}\text{/}$ 

// ///-------------------------------------//

// delta to the measurement site from current location

 deltaLatitude = MEASUREMENT\_FRACTIONAL\_GPS\_LATITUDE oldFractionalGPSLatitude;

 deltaLongitude = MEASUREMENT\_FRACTIONAL\_GPS\_LONGITUDE oldFractionalGPSLongitude;

// from start position to measurement site

 distanceToDestination = sqrt(deltaLatitude \* deltaLatitude + deltaLongitude \* deltaLongitude); // distance from the current point to the final point

Serial.print(" ");

Serial.print(distanceToDestination \* .07871);

Serial.println(" meters to the measurement location");

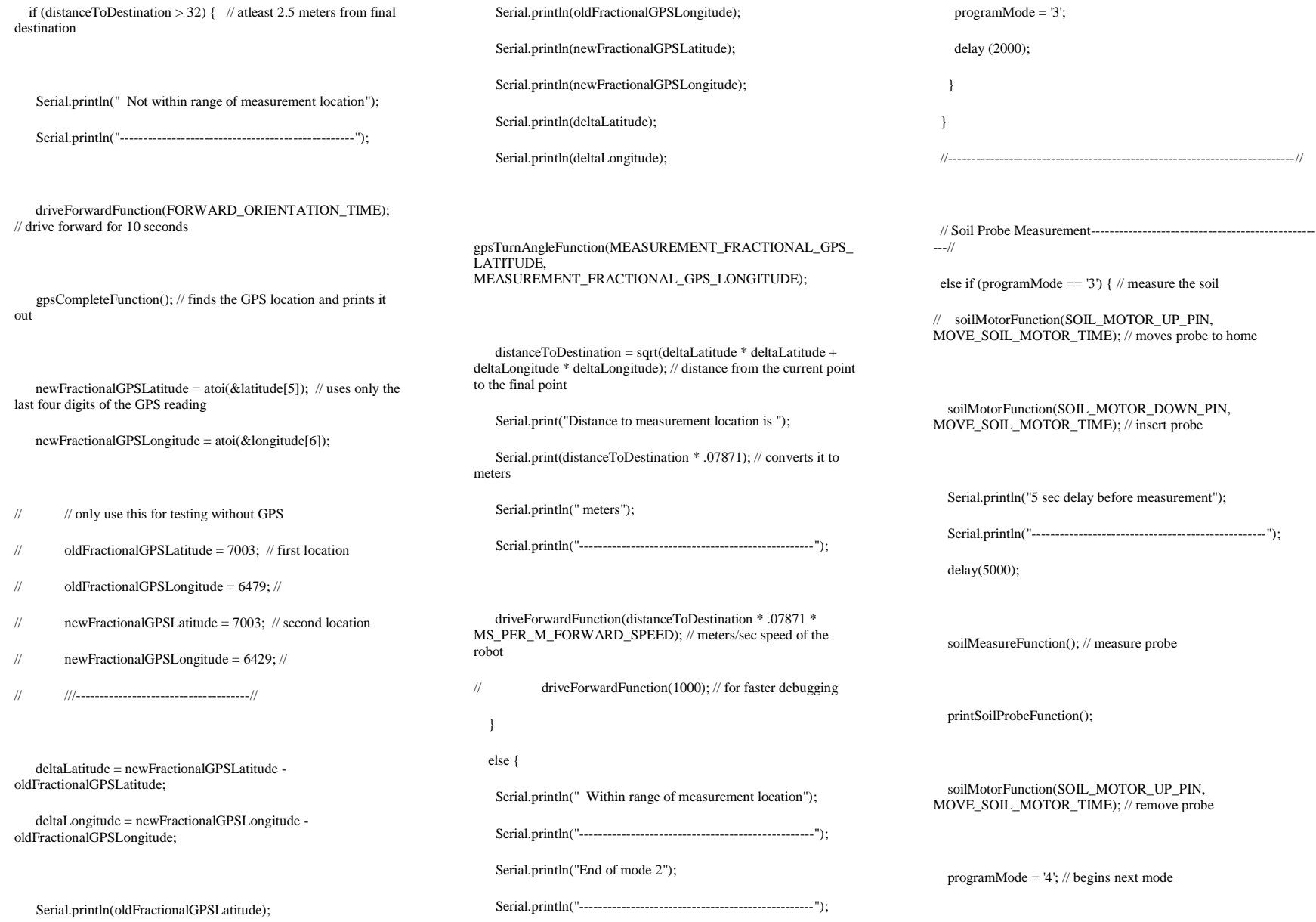

 Serial.println("End of mode 3"); Serial.println("--------------------------------------------------"); } //--------------------------------------------------------------------------// // Send soil probe measurement to base station------------------------- -----// else if (programMode  $== 4'$ ) { // communicate results to the base station if (lastComSendTime + TIME\_BETWEEN\_COM\_SEND < millis())  $\frac{1}{2}$  // check if it is time to send results char rString[8]; dtostrf((int)resistanceMeas, 8, 0, rString); Serial.println(resistanceMeas); // Serial.println(rString); // // to the base station Serial1.write(startByte); Serial1.write('5'); // tell base station to advance to next mode Serial1.write(middleByte); Serial1.write(rString); // send the soil resistance to the base station Serial1.write(endByte); // verifies what was sent Serial.print("Sent to base station: "); Serial.print(startByte); Serial.print('5'); Serial.print(middleByte); Serial.print(rString); Serial.println(endByte); lastComSendTime = millis();  $\lambda$  } //--------------------------------------------------------------------------// // Wait until told to move to next stage---------------------------------- --// else if (programMode  $== 5'$ ) { // listen for next command, will be to return home // this state is not reached because Mode 4 sends until it recieves from the base // station a command to move to Mode 6 // gpsMeasurementFunction(); // measure GPS while waiting // serial2 is reading in and waiting } //--------------------------------------------------------------------------// // GPS navigation to base station----------------------------------------- --// else if (programMode == '6') {  $\#$  go to the location specified, return to base Serial.println("GPS Navitation to Base Station"); Serial.println("--------------------------------------------------"); gpsCompleteFunction(); // finds the GPS location and prints it out oldFractionalGPSLatitude = atoi( $\&$ latitude[5]); // uses only the last four digits of the GPS reading oldFractionalGPSLongitude =  $a$ toi(&longitude[6]); // // only use this for testing without GPS  $\text{\textit{N}}$  oldFractionalGPSLatitude = 7003;  $\text{\textit{N}}$  first location  $\mathcal{U}$  oldFractionalGPSLongitude = 6479;  $\mathcal{U}$ // newFractionalGPSLatitude = 7053; // second location  $\frac{1}{2}$  newFractionalGPSLongitude = 6479; // // ///-------------------------------------// // delta to the measurement site from current location deltaLatitude = BASE\_STATION\_FRACTIONAL\_GPS\_LATITUDE oldFractionalGPSLatitude; deltaLongitude = BASE\_STATION\_FRACTIONAL\_GPS\_LONGITUDE oldFractionalGPSLongitude;

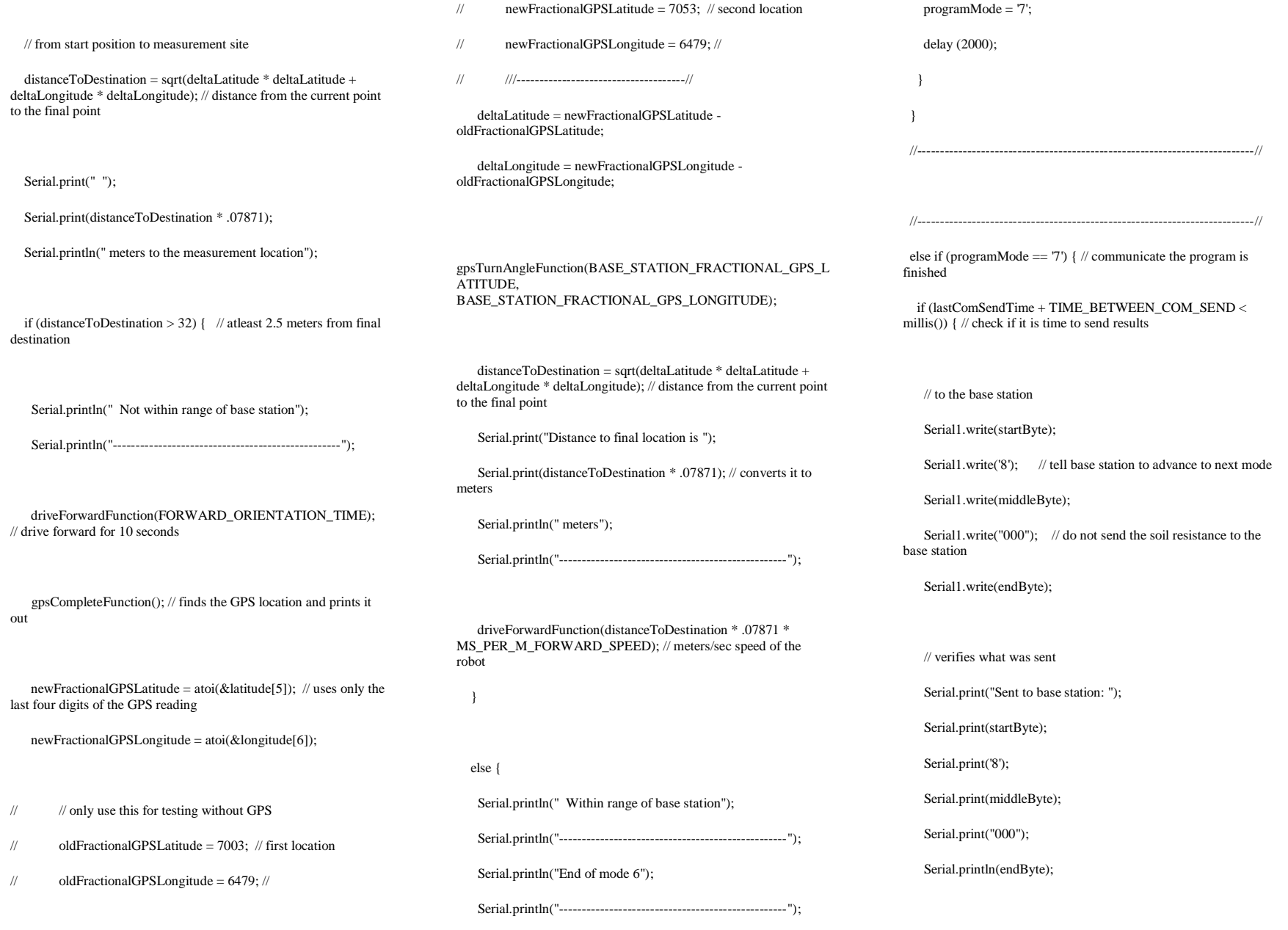

 lastComSendTime = millis(); } } //--------------------------------------------------------------------------// //These modes are for user testing----------------------------------// else if (programMode == 'f') {  $\#$  for manual driving of the robot driveForwardFunction(2000); // forward for 1 second programMode =  $'s$ : // stop mode } else if (programMode  $== 'v'$ ) { // for manual driving of the robot driveReverseFunction(2000); // reverse for 1 second programMode = 's';  $\qquad$  // stop mode } else if (programMode == 'l') {  $\#$  for manual driving of the robot driveLeftFunction(2000); // left for 1 second programMode =  $'s$ ; // stop mode } else if (programMode == 'r') {  $\#$  for manual driving of the robot driveRightFunction(2000); // right for 1 second

programMode = 's';  $\qquad$  // stop mode

}

else if (programMode == 's') {  $\#$  stop mode does nothing } }

//Functions-------------------------------------------------------------------//

 //Soil probe ohmeter-------------------------------------------------------- //

void soilMeasureFunction() {

Serial.println("soilMeasureFunction");

 $soil Raw = analogRead(SOLL_PIN);$  // Reads the Input PIN

soilVoltage =  $(5.0 / 1023.0)$  \* soilRaw; // Calculates the Voltage on the Input PIN

int  $f = (V_N / \mathrm{soi}$  /  $I$ ;

resistanceMeas = SOIL\_REF / f; // Recorded soil resistance

 Serial.println("--------------------------------------------------"); }

//--------------------------------------------------------------------------//

 //Soil probe motor movement--------------------------------------------- ----//

void soilMotorFunction(int motorPin, int motorMoveTime) {

Serial.println("soilMotorFunction");

boolean motorHalted  $=$  false:

 digitalWrite(motorPin, HIGH); // turn motor on Serial.print(" Motor Pin: ");

Serial.print(motorPin);

Serial.println(" HIGH");

float startTime = millis();  $\#$  runing clock time

float lastJumpCheckTime = millis();  $\frac{\pi}{6}$  check number of jumps

 int previousJumps = -1; // initialize number of jumps at unreachable number to start while loop

 while (startTime + motorMoveTime > millis() && !motorHalted) {

 // moving the motor for an amount of time and jumps are occuring

soilPotentiometerFunction(); // check if potentiometer jumps are occuring

 if (millis() > lastJumpCheckTime + BETWEEN JUMP CHECK TIME) {

// check every 500ms

 lastJumpCheckTime = millis(); // update last time jumps were checked

/\* Serial.print(previousJumps); // uncomment to check jumps being read

Serial.print(" ");

Serial.println(potentiometerJumps); \*/

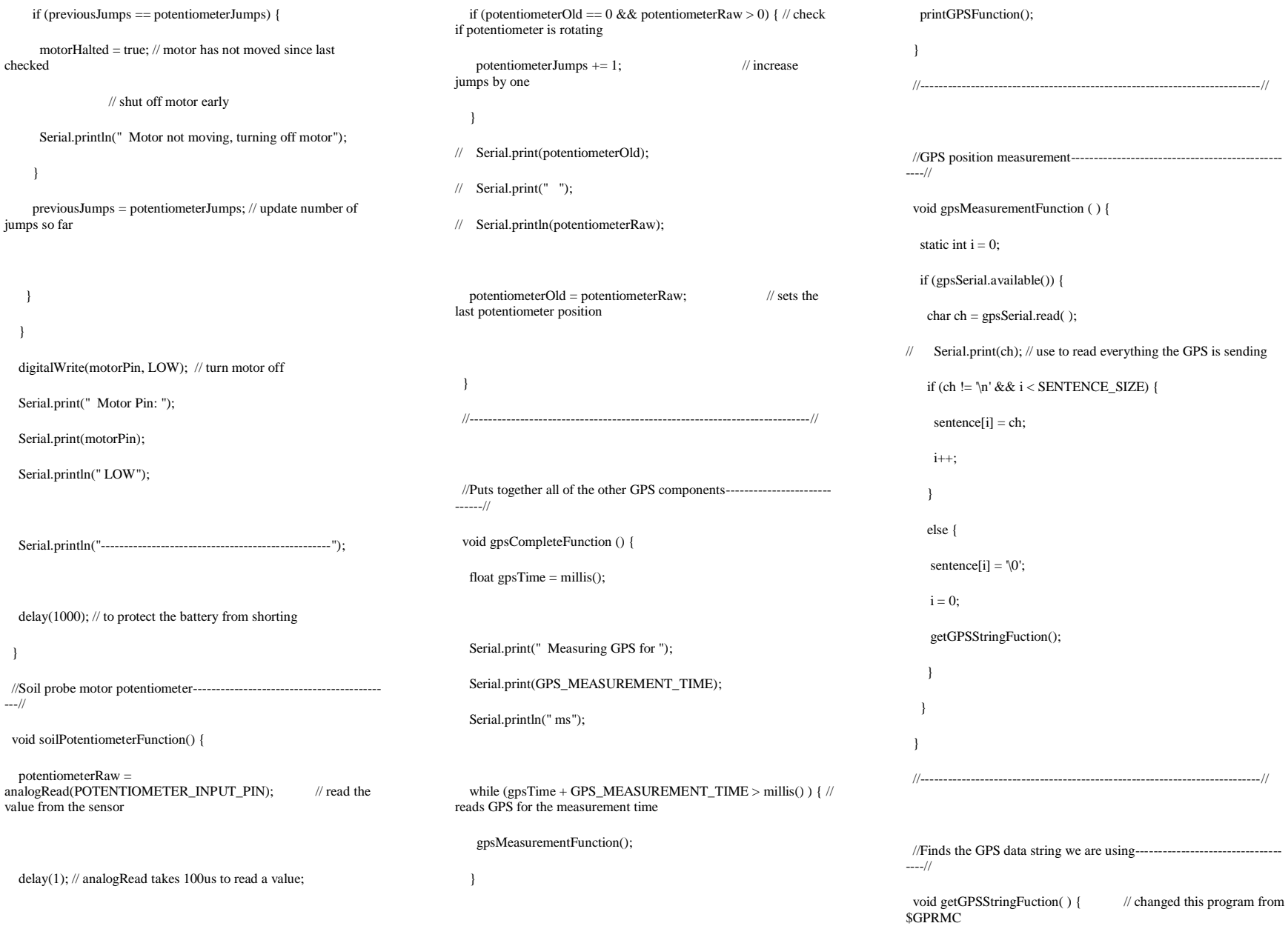

 getGPSFieldFunction(field , 0); // calls the function below this if (strcmp(field, " $GPGGA$ ") == 0) { getGPSFieldFunction(latitude, 2); // number getGPSFieldFunction(northsouth , 3); // N/S getGPSFieldFunction(longitude, 4); // number getGPSFieldFunction(eastwest, 5); // E/W } } //--------------------------------------------------------------------------// //From the GPS data string, reads the individual fields---------------- -----// void getGPSFieldFunction(char\* buffer, int index) { int sentence $Pos = 0$ ; int fieldPos  $= 0$ : int commaCount  $= 0$ ; while (sentencePos < SENTENCE\_SIZE) { if (sentence[sentencePos]  $=$  ',') // if between fields  $\overline{\phantom{a}}$  commaCount ++; sentencePos ++; } if (commaCount  $==$  index) {  $//$  if we found the wanted field buffer[fieldPos] = sentence[sentencePos]; fieldPos ++; } sentencePos ++; } buffer[fieldPos] =  $\Diamond$ 0'; } //--------------------------------------------------------------------------// //Finds the angle the robot needs to turn to face the final destination-----// void gpsTurnAngleFunction(double lat, double lon) {  $//$  deltaLatitude = newFractionalGPSLatitude oldFractionalGPSLatitude; // deltaLongitude = newFractionalGPSLongitude oldFractionalGPSLongitude; angleInDegrees $1 = \tan 2$ (deltaLongitude, deltaLatitude) \* 180 / PI; deltaLatitude = lat - newFractionalGPSLatitude; deltaLongitude = lon - newFractionalGPSLongitude; angleInDegrees2 = atan2(deltaLongitude, deltaLatitude) \* 180 / PI;  $turnAngle = - angleInDegree1 + angleInDegree2;$  $\frac{1}{10}$  this is to keep the robot from rotating more than 180 degrees if (turnAngle  $> 180$ ) { turnAngle  $-$  360; } else if (turnAngle < -180) { turnAngle  $+= 360;$  } if (turnAngle  $<$  0) { Serial.print(" Turn right "); Serial.print(abs(turnAngle)); Serial.println(" degrees"); Serial.println("--------------------------------------------------"); driveRightFunction(abs(turnAngle) \* 30); } else { Serial.print("Turn left "); Serial.print(abs(turnAngle)); Serial.println(" degrees"); Serial.println("--------------------------------------------------"); driveLeftFunction(abs(turnAngle) \* 30); } } //--------------------------------------------------------------------------// //Drive the robot forward for the input time---------------------------- ----// void driveForwardFunction(double time) { Serial.print("Driving forward for "); Serial.print(time); Serial.println(" ms");

 digitalWrite(RIGHT\_DRIVE\_FORWARD\_PIN, HIGH); // turn both motors ON to drive forward

digitalWrite(LEFT\_DRIVE\_FORWARD\_PIN, HIGH);

delay(time);

 digitalWrite(RIGHT\_DRIVE\_FORWARD\_PIN, LOW); // turn both motors OFF to stop moving

digitalWrite(LEFT\_DRIVE\_FORWARD\_PIN, LOW);

Serial.println(" Done driving");

Serial.println("--------------------------------------------------");

delay(1000);  $\frac{1}{1000}$  to protect the battery from shorting

}

//--------------------------------------------------------------------------//

 //Drive the robot reverse for the input time----------------------------- ---//

void driveReverseFunction(double time) {

Serial.print("Driving reverse for ");

Serial.print(time);

Serial.println(" ms");

 digitalWrite(RIGHT\_DRIVE\_REVERSE\_PIN, HIGH); // turn both motors ON to drive reverse

digitalWrite(LEFT\_DRIVE\_REVERSE\_PIN, HIGH);

delay(time);

 digitalWrite(RIGHT\_DRIVE\_REVERSE\_PIN, LOW); // turn both motors OFF to stop moving

digitalWrite(LEFT\_DRIVE\_REVERSE\_PIN, LOW);

Serial.println(" Done driving");

Serial.println("--------------------------------------------------");

delay(1000); // to protect the battery from shorting

}

//--------------------------------------------------------------------------//

//Drive the robot left for the input time---------------------------------- -//

void driveLeftFunction(double time) {

Serial.print("Turning left for ");

Serial.print(time);

Serial.println(" ms");

 digitalWrite(RIGHT\_DRIVE\_REVERSE\_PIN, HIGH); // turn both motors ON to turn left

digitalWrite(LEFT\_DRIVE\_FORWARD\_PIN, HIGH);

delay(time);

 digitalWrite(RIGHT\_DRIVE\_REVERSE\_PIN, LOW); // turn both motors OFF to stop moving

digitalWrite(LEFT\_DRIVE\_FORWARD\_PIN, LOW);

Serial.println(" Done turning");

Serial.println("--------------------------------------------------");

//--------------------------------------------------------------------------//

delay(1000); // to protect the battery from shorting

}

 //Drive the robot right for the input time-------------------------------- --//

void driveRightFunction(double time) {

Serial.print("Turning right for ");

Serial.print(time);

Serial.println(" ms");

 digitalWrite(RIGHT\_DRIVE\_FORWARD\_PIN, HIGH); // turn both motors ON to turn right

digitalWrite(LEFT\_DRIVE\_REVERSE\_PIN, HIGH);

delay(time);

}

 digitalWrite(RIGHT\_DRIVE\_FORWARD\_PIN, LOW); // turn both motors OFF to stop moving

digitalWrite(LEFT\_DRIVE\_REVERSE\_PIN, LOW);

Serial.println(" Done turning");

Serial.println("--------------------------------------------------");

delay(1000);  $\#$  to protect the battery from shorting

//--------------------------------------------------------------------------//

 //Displays the measurements for the soil probe------------------------ ------//

void printSoilProbeFunction() {

Serial.println("printSoilProbeFunction");

if (resistanceMeas  $> 1000000$ ) { // greater than 1 M Ohm, print in M Ohms

Serial.print(" Voltage: ");

Serial.println(soilVoltage); // outputs voltage measured

Serial.print(" R\_Meas: ");

Serial.print(resistanceMeas/1000000); // outputs resistance in M Ohms

Serial.println(" M Ohm");

Serial.println("--------------------------------------------------");

}

else { // less than 1 M Ohm, print in k Ohms

Serial.print(" Voltage: ");

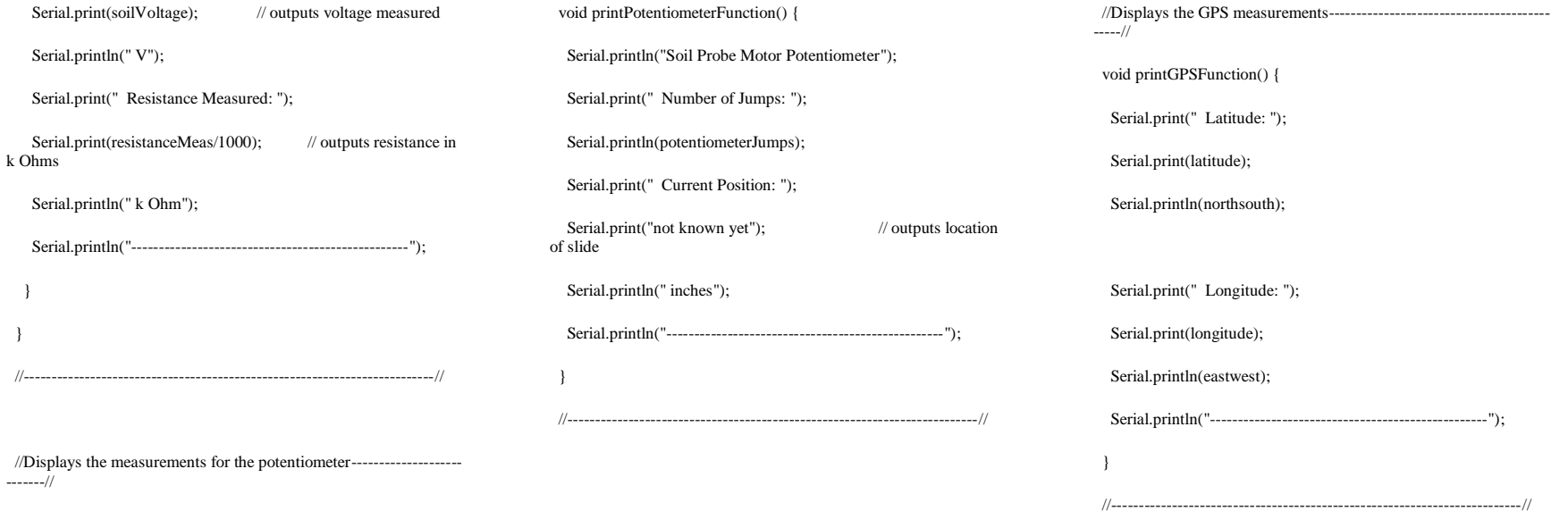

**Figure D.2 Code for Robot Sprinkler Arduino Mega 2560**

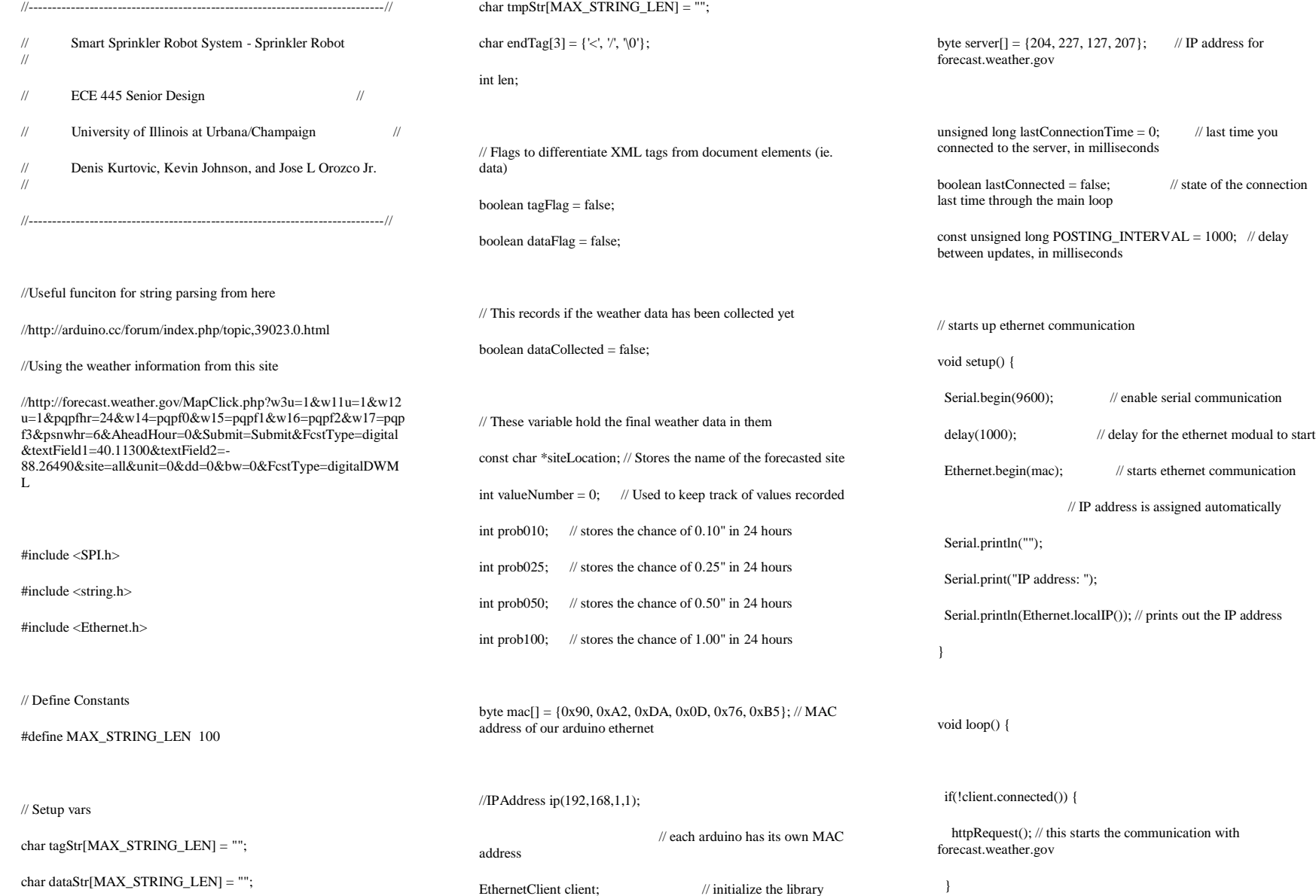

EthernetClient client; // initialize the library

char dataStr[MAX\_STRING\_LEN] = "";

boolean lastConnected = false; // state of the connection

 // this will print out information from the net connection when it is available while (client.available()) { serialEvent(); // this prints out the desired information // char c = client.read(); // uncomment this for debugging purposes // Serial.print(c);  $\frac{1}{1}$  it will print out all recieved data from // the net connection } if (!client.connected() && lastConnected) { // check for ending of connection Serial.println("disconnecting."); Serial.println(); client.stop(); // this prints out the results Serial.println("---------------------------------------------"); Serial.print(prob010); Serial.println(" % chance of  $0.10$ )" of rain in 24 hours"); Serial.print(prob025); Serial.println(" % chance of  $0.25$ )" of rain in 24 hours"); Serial.print(prob050); Serial.println(" % chance of  $0.50$ )" of rain in 24 hours"); Serial.print(prob100); Serial.println(" % chance of  $1.00$ )" of rain in 24 hours"); Serial.println("---------------------------------------------"); if (prob025  $\leq$  20) { Serial.println("Insufficient rain predicted"); Serial.println("Initiate sprinkler robot to check soil moisture"); } else { Serial.println("Sufficient rain predicted"); Serial.println("Sprinkler robot to remain inactive"); } Serial.println("---------------------------------------------");  $dataCollected = true$ ; }  $lastConnected = client-connected$ ; // state of the connection if (dataCollected) { Serial.println("send \"r\" to repeat the forecast"); boolean user $Wait = true;$ while (userWait  $==$  true) { char  $c = 0$ ; if (Serial.available() > 0) { // only when somthing is typed  $c =$  Serial.read(); // used to set the display mode } if  $(c == 'r')$  { userWait = false;  $\frac{1}{2}$  // break the while loop  $dataCollected = false$ ; // want to collect data again } } Serial.println(); Serial.println("restarting forecast..."); } } //----------------------------------------------------------------------------//  $\mathcal N$  this connects to the weather server and stores the data into client void httpRequest() { if (client.connect(server, 80)) {  $\#$  if there's a successful connection to forecast.weather.gov Serial.println("connecting..."); // this puts the weather forecast data into client which is later read with client.read client.println("GET /MapClick.php?w3u=1&w11u=1&w12u=1&pqpfhr=24&w14=pqpf 0&w15=pqpf1&w16=pqpf2&w17=pqpf3&psnwhr=6&AheadHour =0&Submit=Submit&FcstType=digital&textField1=40.11300&text Field2=- 88.26490&site=all&unit=0&dd=0&bw=0&FcstType=digitalDWM L HTTP/1.0"); client.println(); Serial.println("data collected"); lastConnectionTime = millis(); // records when the last connection was made } else { // if you couldn't make a connection: Serial.println("connection failed"); Serial.println("disconnecting.");

 client.stop(); } } //----------------------------------------------------------------------------// // this parses the weather forecast information to record and display what is important void serialEvent() { // Read a char  $char$  inChar = client.read(): if (inChar == '<') {  $\qquad$  // start of tag addChar(inChar, tmpStr);  $tagFlag = true;$  $dataFlag = false;$  } else if  $(inChar == >')$  { // end of tag addChar(inChar, tmpStr); if (tagFlag) { strncpy(tagStr, tmpStr, strlen(tmpStr)+1); } clearStr(tmpStr); // Clears temporary string value  $tagFlag = false;$  $dataFlag = true;$ // Serial.print(tagStr); // Serial.print(" "); // Serial.println(dataStr); // Find specific tags and print data if (matchTag("<data>")) { // searches for the start of data valueNumber = 0;  $\frac{1}{10}$  // this varaible keeps track of the number of <values> encountered } if (matchTag("<value>")) {  $\quad$  // searches for: <value> valueNumber++: // records which value we are looking at if(valueNumber == 2) { $\angle$  // value for 0.25" in 24 hours int  $i = \text{atoi}(\text{dataStr})$ :  $prob025 = i$ ; // Serial.println(prob025); } else if(valueNumber =  $16$ ) { // value for 0.50" in 24 hours int  $i = \text{atoi}(\text{dataStr});$  $prob050 = i$ ; // Serial.println(prob050); } else if(valueNumber == 30) {  $\#$  value for 1.00" in 24 hours int  $i = \text{atoi}(\text{dataStr})$ ;  $prob100 = i$ ; // Serial.println(prob100); } else if(valueNumber == 44) {  $\#$  value for 0.10" in 24 hours int  $i = \text{atoi}(\text{dataStr});$  $prob010 = i$ ; // Serial.println(prob010); } clearStr(dataStr); // clears the data between previous <value> </value> } } else if (inChar  $!= 10$ ) { // not at the end of the line if (tagFlag) { addChar(inChar, tmpStr); // add tag char to string if ( tagFlag && strcmp(tmpStr, endTag) == 0 ) { // check for </XML> end tag, ignore it clearStr(tmpStr);  $tagFlag = false;$  $dataFlag = false;$  } } if (dataFlag) { addChar(inChar, dataStr); // add data char to string } } // If we are at the end of the line

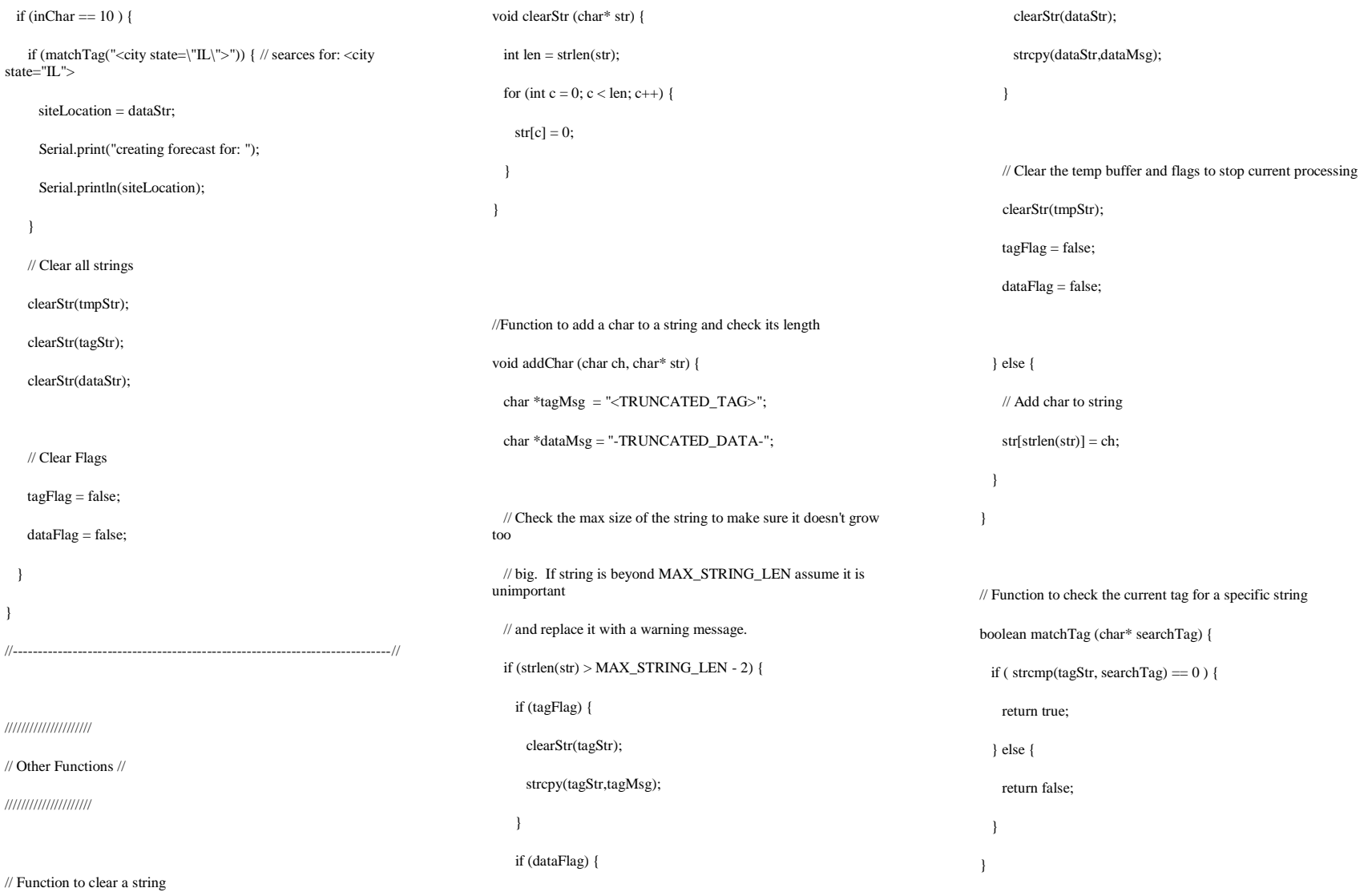

**Figure D.3 Code for Weather Forecast with Arduino Ethernet**

if (lastComSendTime + TIME BETWEEN COM SEND < millis()) { // check if it is time to send results

```
char rString[8];
dtostrf((int)resistanceMeas, 8, 0, rString);
Serial.println(resistanceMeas); //
Serial.println(rString); //
// to the base station
Serial1.write(startByte);
Serial1 write ('5'):
                        // tell base station to advance to next mode
Serial1. write(middleByte);
Serial1. write(rString); // send the soil resistance to the base station
Serial1 write(endByte);
// verifies what was sent
Serial print("Sent to base station: ").
Serial.print(startByte);
Serial.print((5));
Serial.print(middleByte);
Serial print(rString);
Serial.println(endByte):
lastComSendTime = millis();
```
 $\}$ 

**Figure D.4 Portion of Code Used for Wireless Communication**

#### **APPENDIX E – Pictures**

Figure E.1 is a screenshot of the 24-hour weather forecast that is generated by the Ethernet Arduino. Figure E.2 is a screenshot of the GPS navigation of the sprinkler robot. Figure E.3 is a screenshot of the base station communicating wirelessly with the sprinkler robot. Figure E.4 is a screenshot of the Arduino Mega reading in the GPS location. Figure E.5 is a screenshot of the sprinkler robot measuring the soil resistance.

| @ Weather_Forecasting_v8   Arduino 1.0.3                                                                   | $\Box$ $\Box$                                                                      | co COM9                                                                             |                                 |
|----------------------------------------------------------------------------------------------------|------------------------------------------------------------------------------------|-------------------------------------------------------------------------------------|---------------------------------|
| File Edit Sketch Tools Help                                                                                |                                                                                    |                                                                                     | Send                            |
|                                                                                                    | Serial Monitor P                                                                   |                                                                                     |                                 |
| Weather_Forecasting_v8 §                                                                                   |                                                                                    | IP address: 130.126.59.204<br>connecting                                            |                                 |
| int probl00;<br>// stores the chance of 1.00" in 24 hours                                                  |                                                                                    | data collected<br>creating forecast for: Champaign IL                               |                                 |
| byte mac[] = $(0x90, 0xA2, 0xDA, 0x0D, 0x76, 0xB5);$ // MAC address of our arduino ether                   |                                                                                    | disconnecting.                                                                      |                                 |
| //IPAddress ip(192,168,1,1);                                                                               | // each arduino has its own MAC add                                                | 69 % chance of 0.10" of rain in 24 hours                                            |                                 |
| EthernetClient client;<br>// initialize the library                                                        |                                                                                    | 36 % chance of 0.25" of rain in 24 hours<br>9 % chance of 0.50" of rain in 24 hours |                                 |
| byte server[] = $\{204, 227, 127, 207\}$ ;<br>// IP address for forecast.weather.gov                       |                                                                                    | 0 % chance of 1.00" of rain in 24 hours                                             |                                 |
| unsigned long lastConnectionTime = $0$ ;<br>boolean lastConnected = false.                                 | // last time you connected to the serve<br>// state of the connection last time th | Sufficient rain predicted<br>Sprinkler robot to remain inactive                     |                                 |
| const unsigned long POSTING INTERVAL = 1000; // delay between updates, in millisecon                       |                                                                                    |                                                                                     |                                 |
| // starts up ethernet communication                                                                        |                                                                                    | send "r" to repeat the forecast                                                     |                                 |
| void $setup()$ {<br>Serial. $begin(9600)$ ;<br>// enable serial communication                              |                                                                                    |                                                                                     |                                 |
| $delay(1000)$ ;<br>// delay for the ethernet modual to start                                               |                                                                                    |                                                                                     |                                 |
| Ethernet begin(mac);<br>// starts ethernet communication                                                   |                                                                                    |                                                                                     |                                 |
| // IP address is assigned automatically                                                                    |                                                                                    |                                                                                     |                                 |
| Serial println("");                                                                                        |                                                                                    |                                                                                     |                                 |
| Serial print("IP address: ");                                                                              |                                                                                    |                                                                                     |                                 |
| Serial.println(Ethernet.localIP()); // prints out the IP address                                           |                                                                                    |                                                                                     |                                 |
|                                                                                                    |                                                                                    |                                                                                     |                                 |
| void $loop()$ {                                                                                            |                                                                                    |                                                                                     |                                 |
| $if (!client, connected())$ {<br>httpRequest(); // this starts the communication with forecast.weather.gov |                                                                                    |                                                                                     |                                 |
| $\mathbf{H}$                                                                                               |                                                                                    |                                                                                     |                                 |
| Done uploading.                                                                                            |                                                                                    |                                                                                     |                                 |
| Binary sketch size: 16,400 bytes (of a 32,256 byte maximum)                                                |                                                                                    |                                                                                     |                                 |
|                                                                                                    |                                                                                    |                                                                                     |                                 |
| 94                                                                                                    | Arduino Ethernet on COM9                                                           | <b>V</b> Autoscroll                                                                 | No line ending $\sim$ 9600 baud |
| WE                                                                                                    | ₩                                                                                  |                                                                                     | 8:19 PM<br>- № 前 …<br>4/23/2013 |

Figure E.1 Weather forecast generated by Ethernet Arduino

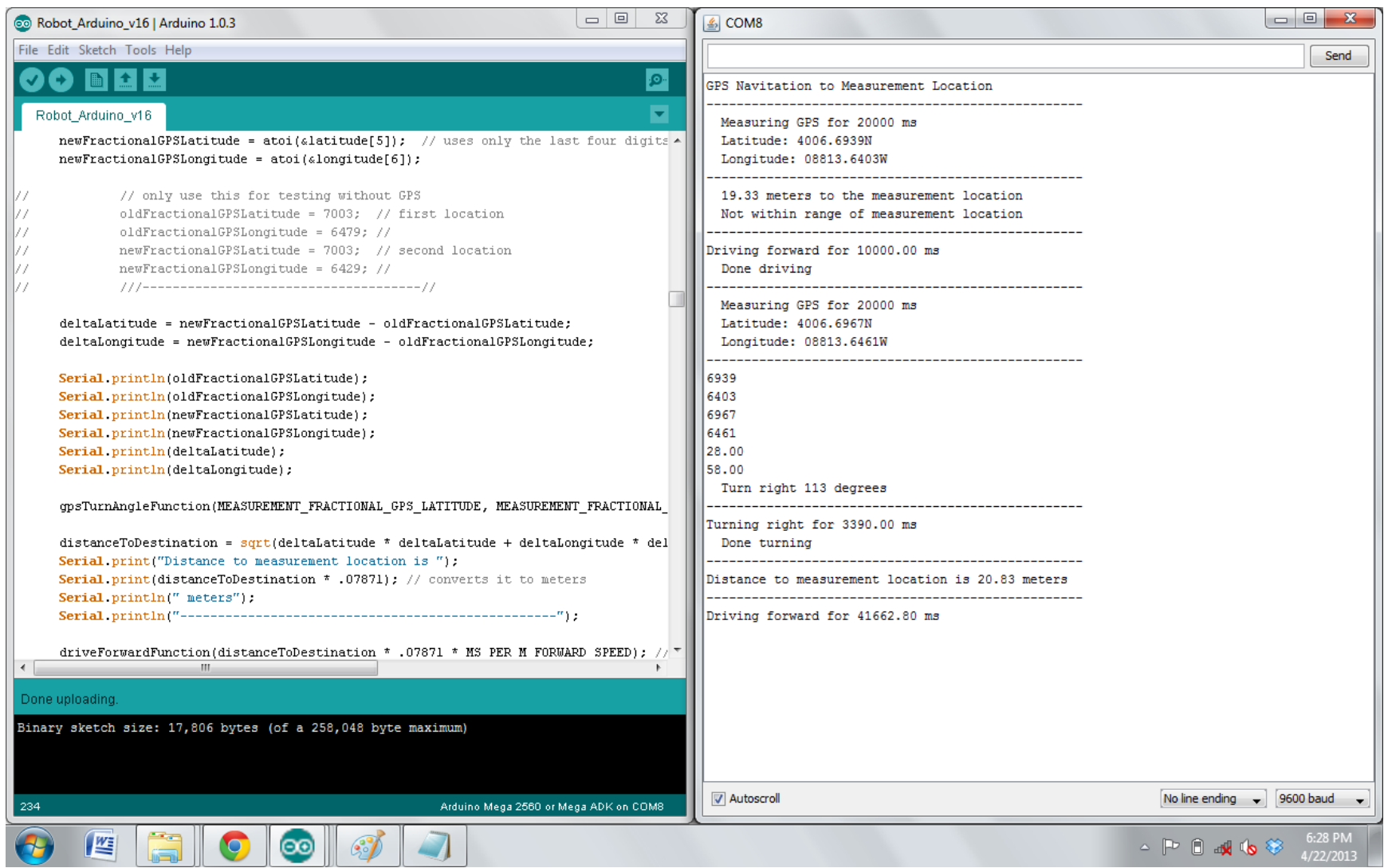

**Figure E.2 GPS navigation of the sprinkler robot**

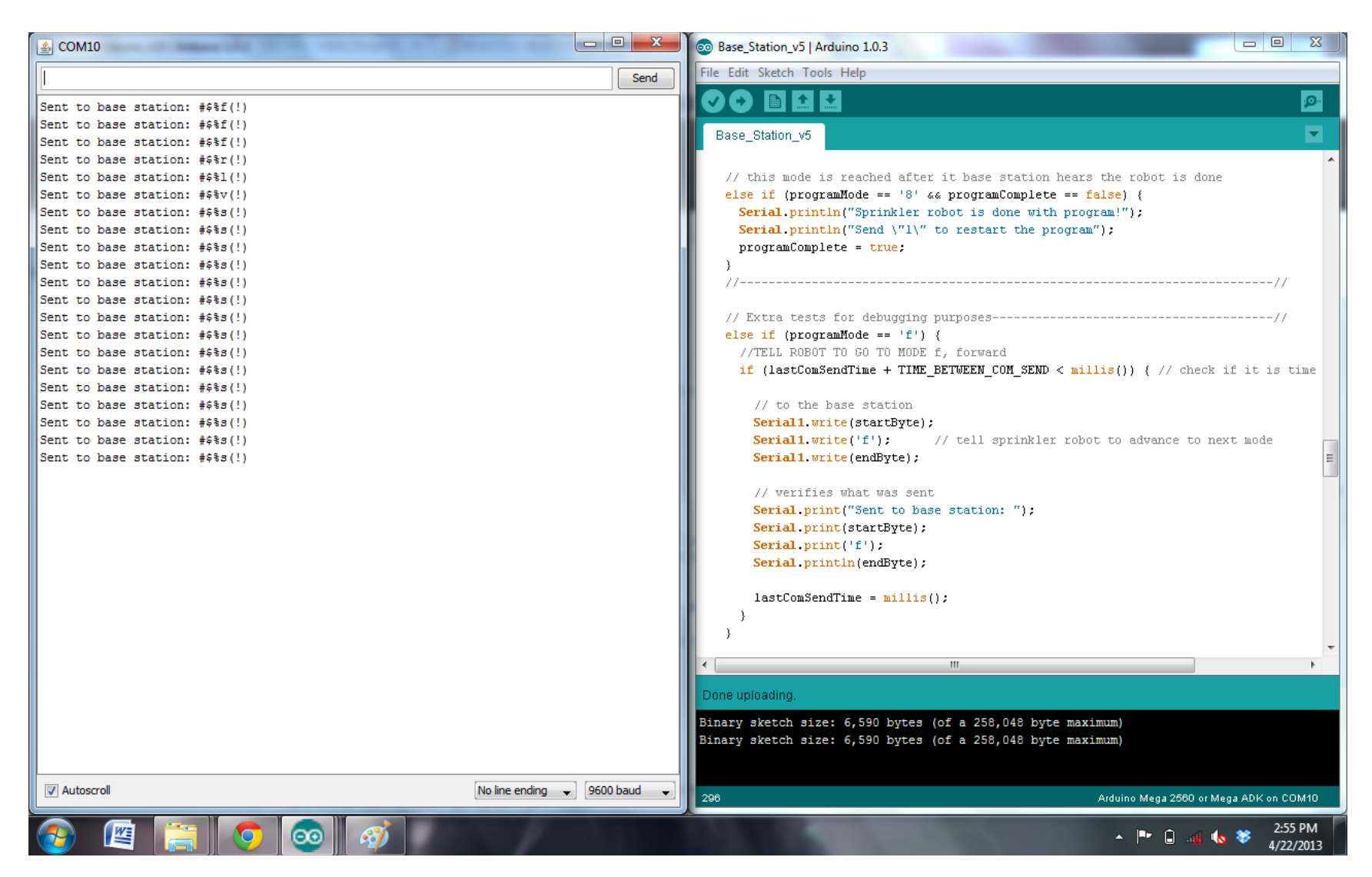

**Figure E.3 Wireless communication to the sprinkler robot**

| © Robot_Arduino_v15   Arduino 1.0.3                                                                                                    | $\Box$ $\Box$<br>$\Sigma$<br>$\frac{1}{2}$ COM8                                                                                                    |
|----------------------------------------------------------------------------------------------------|----------------------------------------------------------------------------------------------------|
| File Edit Sketch Tools Help                                                                                                    | Send                                                                                                    |
| 00 B B B<br>$\circ$                                                                                                    |                                                                                                    |
| $\overline{\mathbf{v}}$<br>Robot_Arduino_v15<br>static int $i = 0$ :                                                                                                    | Measuring GPS for 5000 ms<br>Latitude: 4006.6842N<br>Longitude: 08813.6524W                                                                                |
| if (opsSerial.available()) {<br>char $ch = qpsSerial.read()$ ;<br>Serial.print(ch); // use to read everything the GPS is sending<br>$\prime$ /<br>if (ch != '\n' aa i < SENTENCE_SIZE) {<br>$sentence[i] = ch;$<br>$i++$ ;<br>л.<br>else | Measuring GPS for 5000 ms<br>Latitude: 4006.6850N<br>Longitude: 08813.6528W<br>Measuring GPS for 5000 ms<br>Latitude: 4006.6869N<br>Longitude: 08813.6510W |
| sentence[i] = $'\0$ ;<br>$i = 0:$<br>qetGPSStringFuction();                                                                                                    | -----------------------------------<br>Measuring GPS for 5000 ms<br>Latitude: 4006.6887N<br>Longitude: 08813.6451W                                         |
| //Finds the GPS data string we are using-----------------------------------//                                                                                                    | Measuring GPS for 5000 ms<br>Latitude: 4006.6874N<br>Longitude: 08813.6464W                                                                                |
| void getGPSStringFuction( ) { // changed this program from \$GPRMC<br>// calls the function below this<br>qetGPSFieldFunction(field, 0);<br>if (strcmp(field, " $GFGGA"$ ) == 0) {<br>qetGPSFieldFunction(latitude, 2); // number        | Measuring GPS for 5000 ms<br>Latitude: 4006.6874N<br>Longitude: 08813.6432W                                                                                |
| getGPSFieldFunction(northsouth, 3); // N/S<br>getGPSFieldFunction(longitude, 4); // number<br>qetGPSFieldFunction(eastwest, 5); // E/W                                                                                                   | Measuring GPS for 5000 ms<br>Latitude: 4006.6874N<br>Longitude: 08813.6429W                                                                                |
| $\leftarrow$<br>$\mathcal{H}_{\mathcal{F}}$<br>Þ.                                                                                                    | Measuring GPS for 5000 ms<br>Latitude: 4006.6876N<br>Longitude: 08813.6436W                                                                                |
| Done uploading.<br>Binary sketch size: 17, 612 bytes (of a 258, 048 byte maximum)                                                                                                    | Measuring GPS for 5000 ms<br>Latitude: 4006.6877N<br>Longitude: 08813.6433W                                                                                |
|                                                                                                    | Measuring GPS for 5000 ms                                                                                                    |
| Arduino Mega 2560 or Mega ADK on COM8<br>557                                                                                                    | <b>V</b> Autoscroll<br>No line ending $\leftarrow$ 9600 baud                                                                                               |
| 些                                                                                                    | 2:36 PM<br>16 著<br>- P A v<br>4/22/2013                                                                                                    |

Figure E.4 Arduino Mega 2560 reading the GPS location

| Co Robot Arduino v14   Arduino 1.0.3                           | Will Mr. Long. Security 10                                                                  | $\frac{2}{3}$ COM8                                                      | $\begin{array}{c c c c c} \hline \multicolumn{3}{c }{-} & \multicolumn{3}{c }{\mathbf{X}} \end{array}$ |
|----------------------------------------------------------------|---------------------------------------------------------------------------------------------|-------------------------------------------------------------------------|----------------------------------------------------------------------------------------------------|
| File Edit Sketch Tools Help                                    |                                                                                             |                                                                         | Send                                                                                                   |
| <b>BEIT</b><br>$\mathcal{O}(\mathbf{r})$                       | <u>. ص</u>                                                                                  | soilMotorFunction                                                       |                                                                                                    |
|                                                                |                                                                                             | Motor Pin: 52 HIGH                                                      |                                                                                                    |
| Robot Arduino v14 §                                            |                                                                                             | Motor Pin: 52 LOW                                                       |                                                                                                    |
|                                                                |                                                                                             |                                                                         |                                                                                                    |
|                                                                | //Initialization for the soil probe ohmeter----------------------------------//             | 5 sec delay before measurement                                          |                                                                                                    |
| const int SOIL PIN = $0$ ;                                     | // selects the input pin for the soil probe measuremen                                      | -------------------                                                     |                                                                                                    |
| const int $V IN = 5$ ;                                         | // voltage across the circuit                                                               | soilMeasureFunction                                                     |                                                                                                    |
|                                                                | const float SOIL REF = 1000000; // 1M Ohm reference resistor                                |                                                                         |                                                                                                    |
|                                                                |                                                                                             | printSoilProbeFunction                                                  |                                                                                                    |
| int soilRaw = $0$ :<br>$float$ soilVoltage = 0;                | // the raw recorded value, between 0-1023 for 0-5V<br>// stores the converted voltage value | Voltage: 0.04 V<br>Resistance Measured: 7.94 k Ohm                      |                                                                                                    |
| float resistanceMeas = $0$ ;                                   | // stores the measured resistance                                                           |                                                                         |                                                                                                    |
|                                                                |                                                                                             | soilMotorFunction                                                       |                                                                                                    |
|                                                                |                                                                                             | Motor Pin: 50 HIGH                                                      |                                                                                                    |
|                                                                | //Initialization for the soil probe potentiometer---------------------------//              | Motor Pin: 50 LOW                                                       |                                                                                                    |
|                                                                | const int POTENTIOMETER INPUT PIN = 2; // selects the input pin for the potentiometer       |                                                                         |                                                                                                    |
|                                                                | const int DISTANCE PER ROTATION = 1; // converts the roation to position in inches          | End of mode 3                                                           |                                                                                                    |
|                                                                | // each jump gives one distance per rotation                                                |                                                                         |                                                                                                    |
|                                                                | const int POTENTIOMETER HIGH PIN = 48; // pin for the HIGH across the poteniometer          | Not matching byte recieved: 255                                         |                                                                                                    |
|                                                                |                                                                                             | 1000.00                                                                 |                                                                                                    |
| int potentioneterRaw = $0$ ;                                   | // stores the value coming from the sensor                                                  | 1000                                                                    |                                                                                                    |
| int potentiometer $01d = -1000$ ;                              | // value of last measured potentiomter, starts                                              | Sent to base station: #\$%5& 1000(!)<br>Not matching byte recieved: 254 |                                                                                                    |
|                                                                |                                                                                             | Not matching byte recieved: 255                                         |                                                                                                    |
| int potentiometerJumps = $0$ ;                                 |                                                                                             | Not matching byte recieved: 255                                         |                                                                                                    |
|                                                                |                                                                                             | Not matching byte recieved: 255                                         |                                                                                                    |
|                                                                |                                                                                             | Not matching byte recieved: 254                                         |                                                                                                    |
|                                                                |                                                                                             | Not matching byte recieved: 255                                         |                                                                                                    |
| #include <softwareserial.h></softwareserial.h>                 |                                                                                             | Not matching byte recieved: 255                                         |                                                                                                    |
|                                                                |                                                                                             | Not matching byte recieved: 255                                         |                                                                                                    |
|                                                                | SoftwareSerial qpsSerial(10, 11); // connect the TX pin of the GPS to PWM pin 10            | Not matching byte recieved: 255                                         |                                                                                                    |
|                                                                |                                                                                             | Not matching byte recieved: 255                                         |                                                                                                    |
| $m_{-}$                                                        | $\mathbb{F}$                                                                                | Not matching byte recieved: 255                                         |                                                                                                    |
| Done uploading.                                                |                                                                                             | Not matching byte recieved: 255<br>Not matching byte recieved: 254      |                                                                                                    |
|                                                                |                                                                                             | Not matching byte recieved: 255                                         |                                                                                                    |
| Binary sketch size: 17, 618 bytes (of a 258, 048 byte maximum) |                                                                                             | Not matching byte recieved: 255                                         |                                                                                                    |
|                                                                |                                                                                             | Not matching byte recieved: 255                                         |                                                                                                    |
|                                                                |                                                                                             | Not matching buts recieved: 255                                         |                                                                                                    |
| 27                                                             | Arduino Mega 2560 or Mega ADK on COM8                                                       | Autoscroll                                                              | No line ending $\sqrt{ }$ 9600 baud                                                                    |
|                                                                |                                                                                             |                                                                         |                                                                                                    |
| WE <sub></sub>                                                 |                                                                                             |                                                                         | 2:24 PM<br>4/22/2013                                                                                   |

Figure E.5 Soil probe measurement

# **APPENDIX F – GPSNMEA REFERENCE**

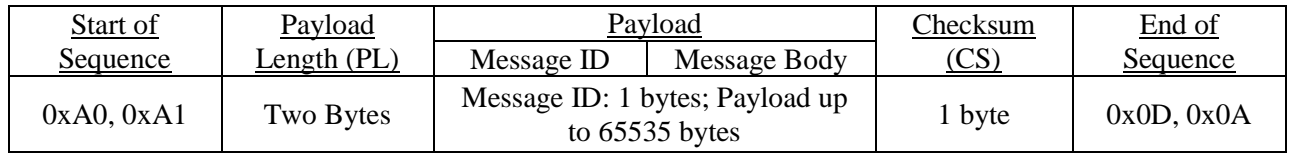

Syntax of the NMEA message:

<0xA0, 0xA1><PL><Message ID><Message Body><CS><0x0D, 0x0A>

- Start of Sequence: Indicates the beginning of a message.
- Payload Length (PL): Is a 16 bit value that will tell you the length of the Payload.
- Payload: contains the Message ID and the Message Body. The Message ID can take the hexadecimal values between 0x01 to 0xFF, and the value will be cross referenced with the Message ID table so the meaning of the Message ID can be determined. For example: an output of 0xB3 is the Message ID that will give the WAAS status of the GPS receiver. The Message body will contain the message.
- Checksum (CS): Is the last message before the end of the sequence. It is an 8 bit exclusive OR to go along with only the payload bytes.
- End of Sequence: Indicates the end of the message.

#### **APPENDIX G – MEASUREMENTS**

Figure G.1 shows the percent error for known resistance values when measured by the soil probe. Figure G.2 shows soil measurements taken with wet soil. Figure G.3 shows soil resistance as a function of probe distances.

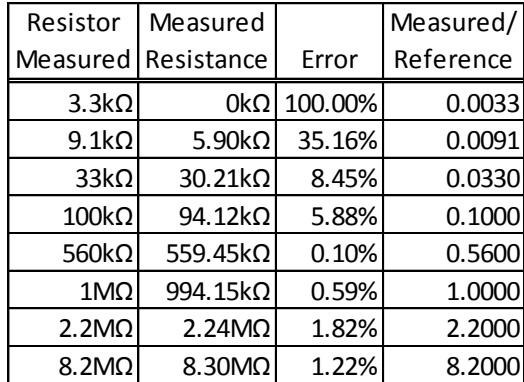

**Figure G.1 Robot soil probe measurements taken using the Arduino Mega 2560**

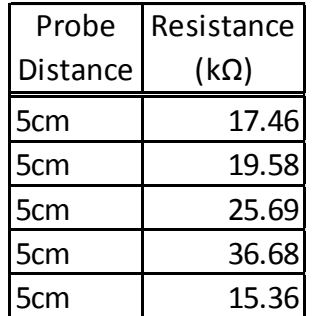

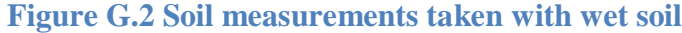

| Probe                   |             |             |
|-------------------------|-------------|-------------|
| Distance                | Normalized  | Resistance  |
| (Inches)                | Measurement | $(M\Omega)$ |
| 0.5                     | 41.0        | 8.20        |
| 0.5                     | 48.6        | 9.72        |
| 0.5                     | 44.1        | 8.82        |
| 0.5                     | 49.0        | 9.80        |
| 0.5                     | 43.5        | 8.70        |
| 1                       | 43.4        | 8.68        |
| 1                       | 51.4        | 10.28       |
| $\overline{1}$          | 38.9        | 7.78        |
| $\overline{1}$          | 53.7        | 10.74       |
| 1                       | 57.7        | 11.54       |
| 1.5                     | 69.4        | 13.88       |
| 1.5                     | 75.5        | 15.10       |
| 1.5                     | 74.6        | 14.92       |
| 1.5                     | 69.1        | 13.82       |
| 1.5                     | 73.0        | 14.60       |
| $\overline{\mathbf{c}}$ | 88.6        | 17.72       |
| $\overline{a}$          | 91.1        | 18.22       |
| $\overline{a}$          | 77.2        | 15.44       |
| $\overline{2}$          | 74.0        | 14.80       |
| $\overline{c}$          | 80.0        | 16.00       |
| 2.5                     | 72.7        | 14.54       |
| 2.5                     | 79.0        | 15.80       |
| 2.5                     | 78.5        | 15.70       |
| 2.5                     | 77.6        | 15.52       |
| 2.5                     | 73.0        | 14.60       |
| 3                       | 83.8        | 16.76       |
| 3                       | 80.3        | 16.06       |
| 3                       | 81.8        | 16.36       |
| 3                       | 79.2        | 15.84       |
| 3                       | 78.2        | 15.64       |

**Figure G.3 Soil measurements with varying probe distances with average soil moisture**